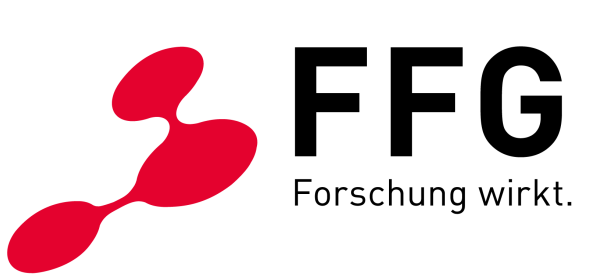

EINREICHUNG LAUFEND DATUM: WIEN, DEZEMBER 2023 VERSION 2.0

– **BREITBAND AUSTRIA 2030: CONNECT AUSSCHREIBUNGSLEITFADEN**

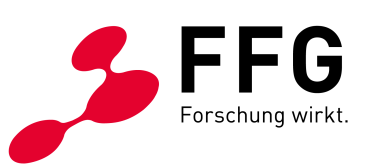

## **INHALTSVERZEICHNIS**

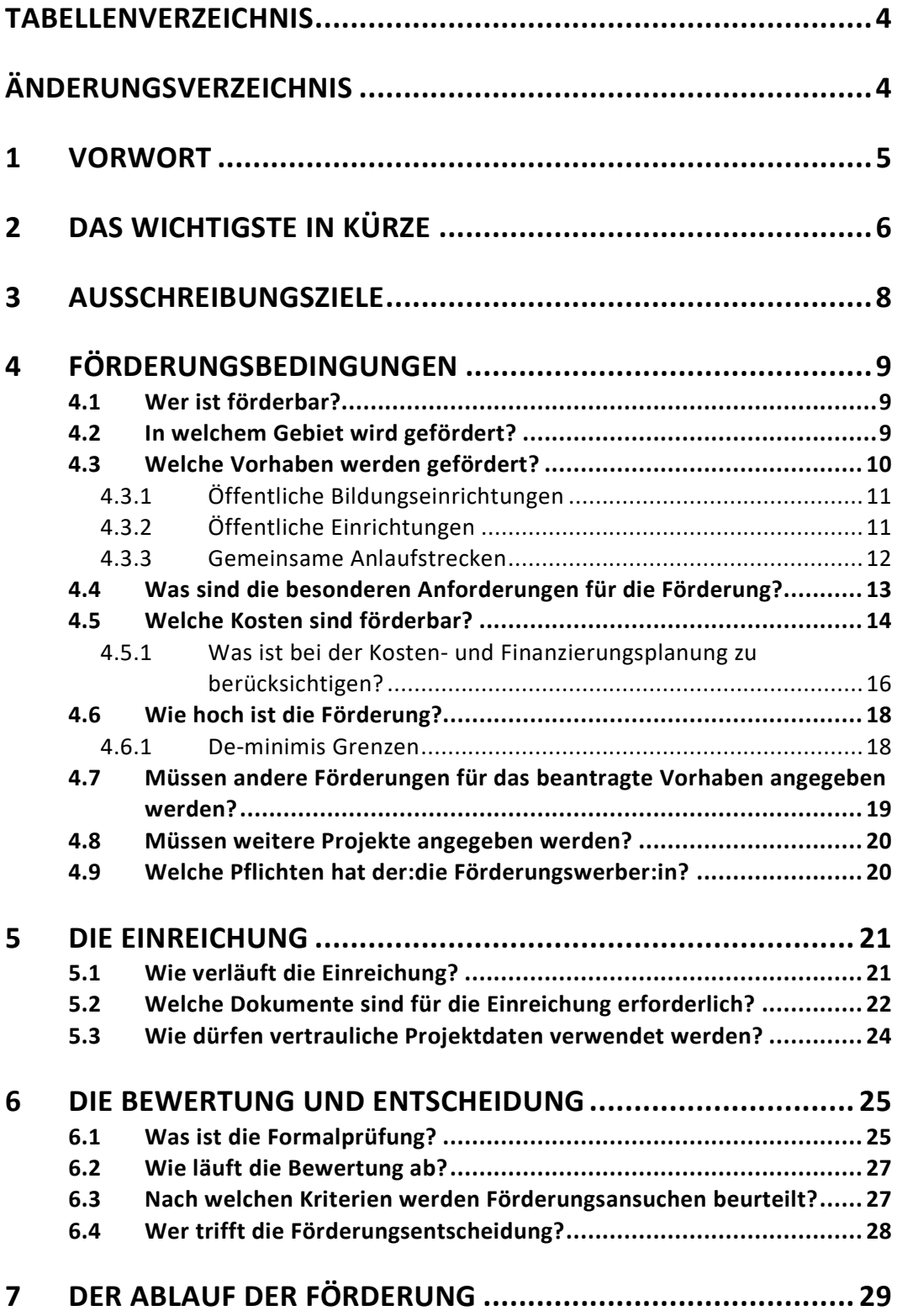

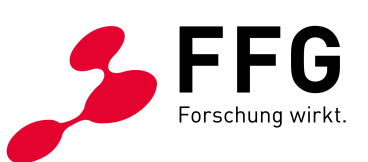

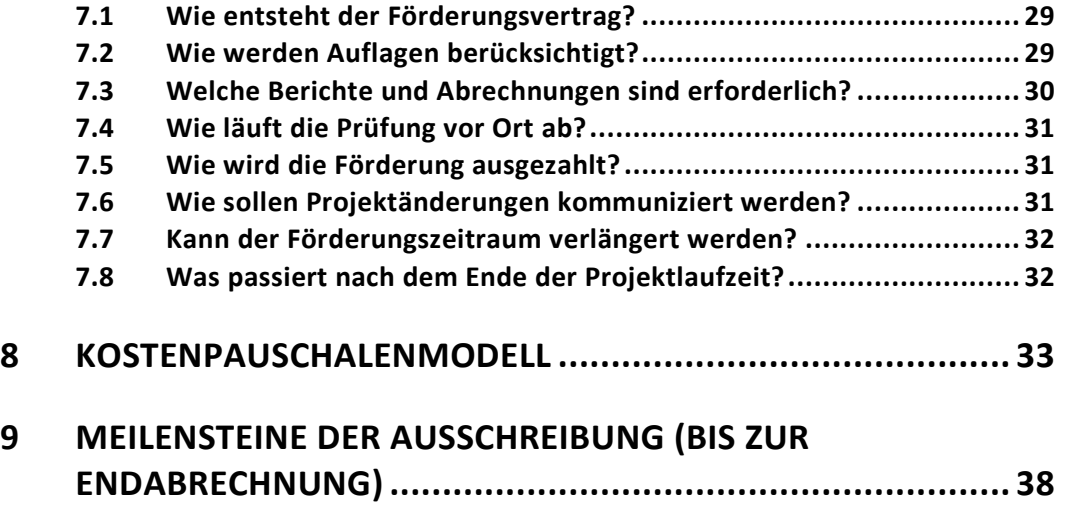

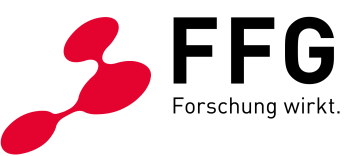

# <span id="page-3-0"></span>**TABELLENVERZEICHNIS**

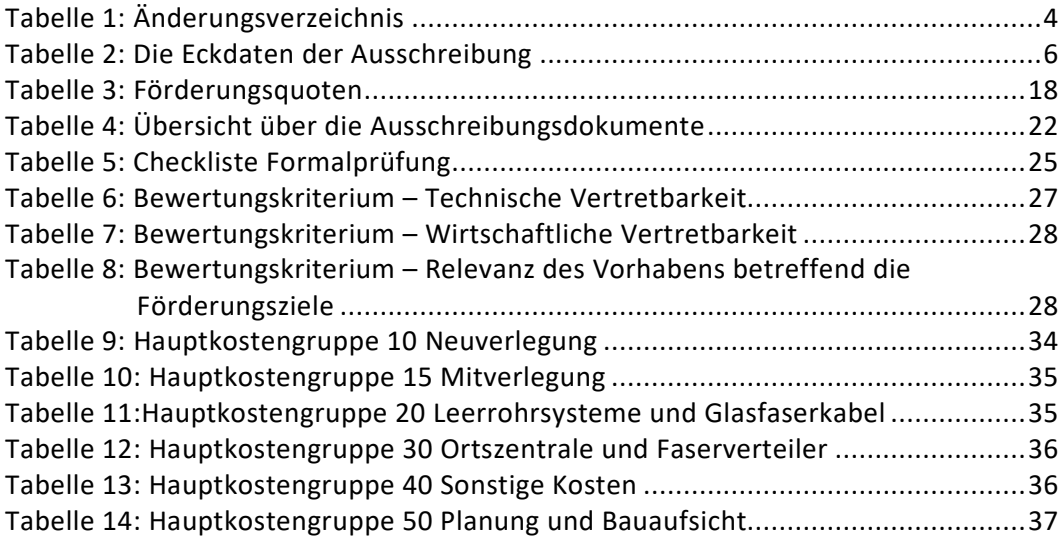

# <span id="page-3-1"></span>**ÄNDERUNGSVERZEICHNIS**

#### <span id="page-3-2"></span>*Tabelle 1: Änderungsverzeichnis*

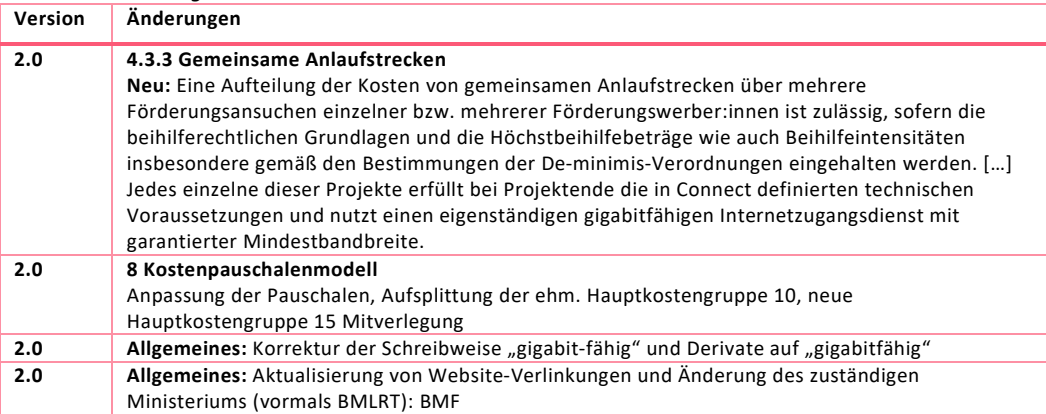

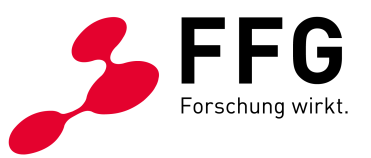

### <span id="page-4-0"></span>**1 VORWORT**

 $\overline{a}$ 

Die FFG ist Ihre Partneragentur für den Breitbandausbau. Mit diesem Leitfaden unterstützen wir Sie, wenn Sie Projekte in Breitband Austria 2030 Connect einreichen. Hier erfahren Sie:

- − Wie Sie zu einer Förderung kommen
- − Welche Konditionen daran geknüpft sind
- − Wie eine Einreichung abläuft

In diesem Ausschreibungsleitfaden finden Sie die Ziele und Anforderungen, die für Ihr Vorhaben relevant sind.

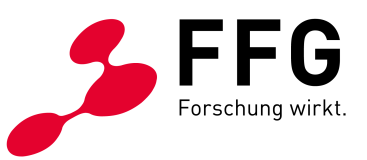

# <span id="page-5-0"></span>**2 DAS WICHTIGSTE IN KÜRZE**

#### <span id="page-5-1"></span>*Tabelle 2: Die Eckdaten der Ausschreibung*

\_

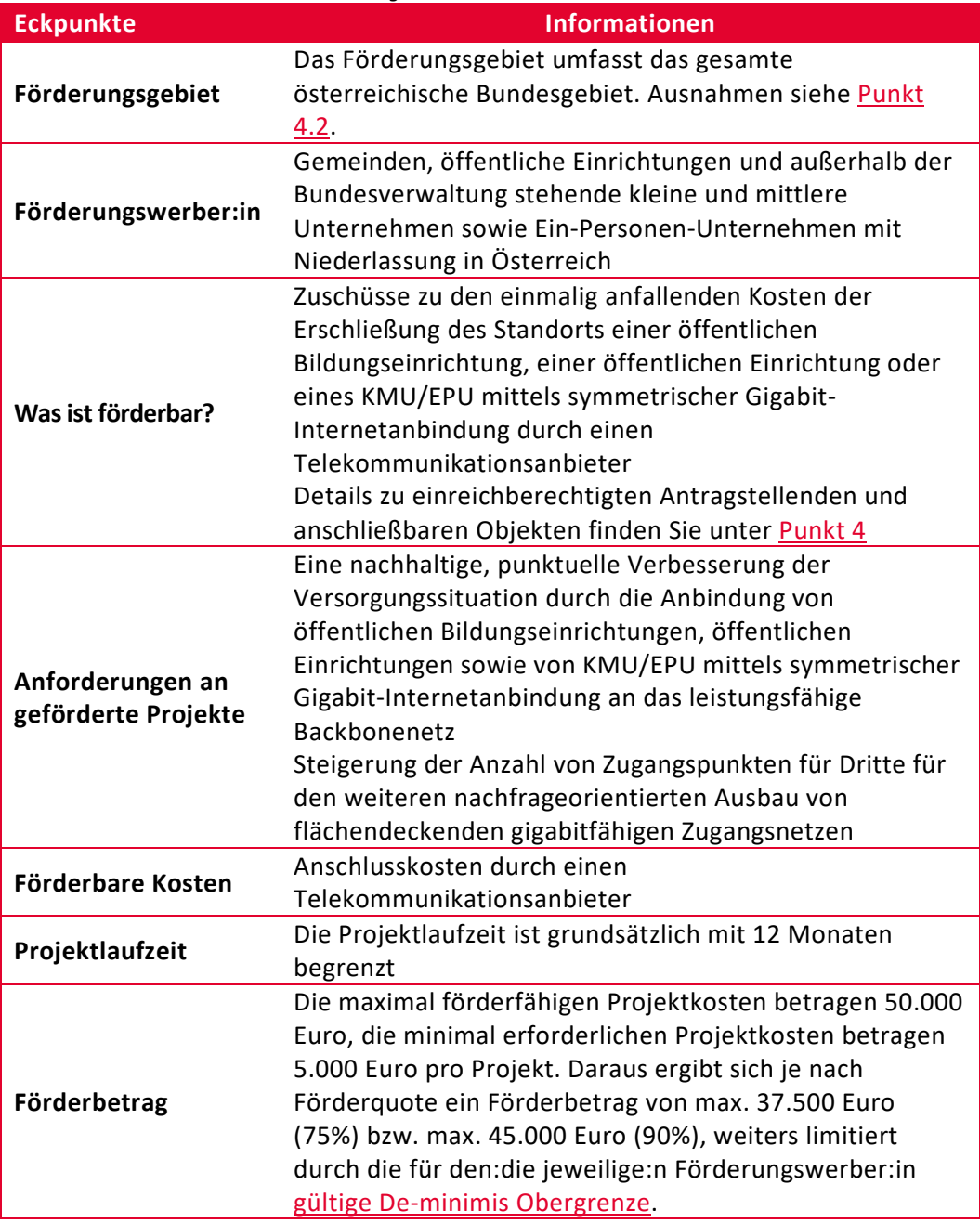

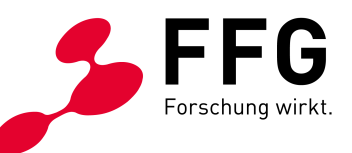

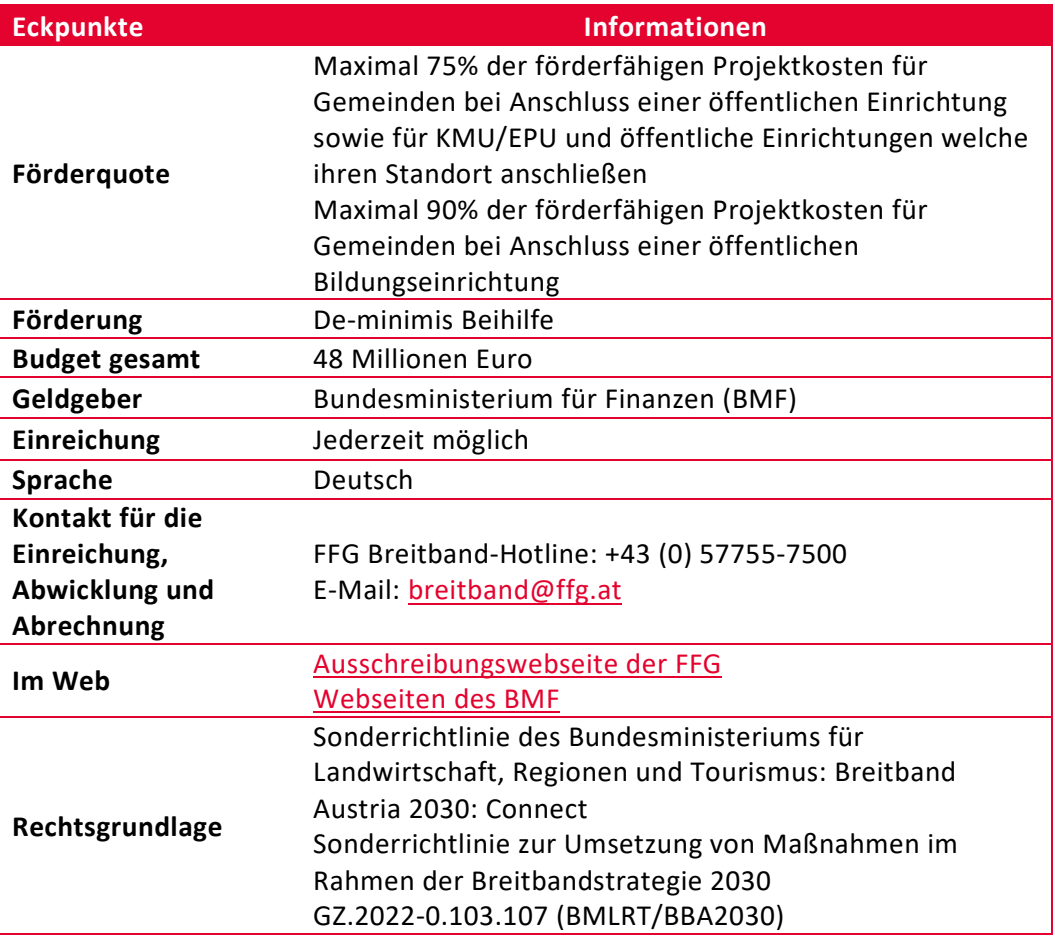

Die Einreichung ist ausschließlich via [eCall](https://ecall.ffg.at/) möglich. Details zu den erforderlichen Unterlagen siehe [Punkt 5.2](#page-21-0)

<span id="page-7-2"></span>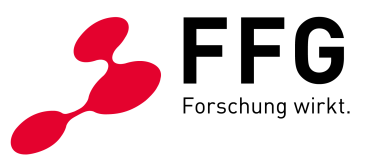

# <span id="page-7-0"></span>**3 AUSSCHREIBUNGSZIELE[1](#page-7-1)**

 $\overline{a}$ 

Das Förderungsprogramm Breitband Austria 2030: Connect (BBA2030:C) unterstützt das Ziel der Breitbandstrategie 2030, einer flächendeckenden Verfügbarkeit von symmetrischen Gigabit-Zugängen bis zum Jahr 2030.

BBA2030:C strebt eine wesentliche Verbesserung der Verfügbarkeit von symmetrischen Gigabit-Zugängen in Bereichen mit besonderen sozioökonomischen Schwerpunkten an Standorten von KMUs, EPUs, öffentlichen Einrichtungen, landbzw. forstwirtschaftlichen sowie Fischereibetrieben im gesamten Bundesgebiet an. Im Vordergrund steht dabei das Interesse einer unmittelbaren Nutzung der mit Förderungen errichteten symmetrischen Gigabit-Zugänge mittels Internetzugangsdiensten und der damit verbundenen Möglichkeit, innovative Anwendungen und Dienste zu nutzen.

Der geförderte Ausbau von symmetrischen Gigabit-Zugängen in Bereichen mit besonderem sozioökonomischem Schwerpunkt unterstützt ebenso den bedarfsorientierten Glasfaserausbau und den nachfrageorientierten, flächendeckenden Ausbau im Umkreis der Standorte. Schließlich steht die Zielerreichung von BBA2030:C in direktem Zusammenhang mit einer deutlichen Reduktion der Kosten für den Ausbau der gigabitfähigen Kommunikationsinfrastruktur in Österreich im Einklang mit den Inhalten der Richtlinie 2014/61/EU des Europäischen Parlaments und des Rates vom 15. Mai 2014 über Maßnahmen zur Reduzierung der Kosten des Ausbaus von Hochgeschwindigkeitsnetzen für die elektronische Kommunikation ("Kostensenkungsrichtlinie").

#### **Die besonderen Ziele von Connect sind:**

 $\overline{\phantom{a}}$ 

- − Steigerung der Verfügbarkeit von symmetrischen Gigabit-Zugängen in Bereichen mit besonderem sozioökonomischem Schwerpunkt an den Standorten von KMUs, EPUs, öffentlichen Einrichtungen, landwirtschaftlichen sowie Fischereibetrieben im gesamten Bundesgebiet.
- − Belebung des Vorleistungsmarktes bei gleichzeitiger Sicherstellung des Wettbewerbs am Endkundenmarkt.

Damit unterstützt das Programm das zentrale Ziel der österreichischen Breitbandstrategie 2030: eine flächendeckende Verfügbarkeit von symmetrischen Gigabit-Zugängen bis zum Jahr 2030.

<span id="page-7-1"></span>[<sup>1</sup>](#page-7-2) Ausführlichere Darstellungen der förderpolitischen Zielsetzungen, aber auch der Förderbedingungen in diesem Leitfaden finden Sie in der Sonderrichtlinie des Bundesministeriums für Finanzen (BMF): Breitband Austria 2030 Connect, unter [Breitbandförderung auf der Website des BMF](https://www.bmf.gv.at/themen/telekommunikation-post_2/breitband/breitbandfoerderung/breitbandaustria2030/connect.html)

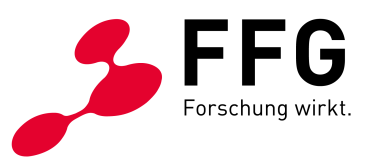

# <span id="page-8-0"></span>**4 FÖRDERUNGSBEDINGUNGEN**

### <span id="page-8-1"></span>**4.1 Wer ist förderbar?**

#### **Förderbar sind:**

 $\overline{a}$ 

- − Gemeinden
- − Öffentliche Einrichtungen (Einschränkungen siehe [Punkt 4.6\)](#page-16-0)
- − außerhalb der Bundesverwaltung stehende KMU inklusive EPU mit Niederlassung in Österreich nach dem für das jeweilige KMU/EPU gültigen De-minimis-Beihilfenrecht (Details zu den De-minimis Verordnungen für Einreichende aus dem Land- und Forstwirtschaftssektor sowie dem Fischereiwesen und der Aquakultur finden Sie auf der [Website der FFG\)](https://www.ffg.at/recht-finanzen/rechtliches_service_de-minimis-beihilfen)

Es kommt grundsätzlich die KMU-Definition der Europäischen Kommission zur Anwendung. Im Benutzerhandbuch der Europäischen Kommission finden Sie die Details und Beispiele, siehe [FFG Website zur KMU-Definition](http://www.ffg.at/recht-finanzen/rechtliches_service_KMU)

Definition der Ein-Personen-Unternehmen laut EPU-Plattform: Unternehmen der gewerblichen Wirtschaft, die ohne unselbstständig Beschäftigte (auch ohne geringfügig Beschäftigte), mit Orientierung am Markt, Ausrichtung der Tätigkeit auf Dauer und ohne Mitunternehmertum tätig sind, d. h. im Wesentlichen nur Einzelunternehmen und GmbH.

### <span id="page-8-2"></span>**4.2 In welchem Gebiet wird gefördert?**

<span id="page-8-4"></span> $\overline{\phantom{a}}$ 

Förderungsgebiet ist das gesamte österreichische Bundesgebiet.

Ein Vorhaben ist von einer Förderung ausgeschlossen, wenn:

− für die Anbindung des KMUs, EPUs, der öffentlichen Einrichtung, des landwirtschaftlichen bzw. Fischereibetriebes eine verfügbare Leerrohrinfrastruktur existiert, soweit deren Mitnutzung wirtschaftlich zumutbar und technisch vertretbar ist.<sup>[2](#page-8-3)</sup>

<span id="page-8-3"></span><sup>&</sup>lt;sup>[2](#page-8-4)</sup> Bei der Nutzung bestehender Leerrohre im Zuge des Anschlusses eines KMU/EPU bzw. einer Schule/öffentlichen Bildungseinrichtung sind dabei anfallende Kosten wie z. B. das Einblasen der Lichtwellenleiter, das Verlegen neuer Mikrorohre oder Kosten der Sanierung eines nicht mehr nutzbaren Rohrabschnitts förderbar. Weiters sind notwendige Lückenschlüsse und die Anbindung des Gebäudes förderbar. Bitte beachten Sie, dass ein Vorhaben, bei dem bereits eine durchgängige Leerverrohrungsverbindung verfügbar ist, in die lediglich Lichtwellenleiter eingebracht werden, und bei dem sonst keine Kosten für Neuverlegungen von Mikrorohren, Instandsetzungen bestehender Rohre oder Tiefbauarbeiten anfallen, kein förderungsfähiges Projekt begründet.

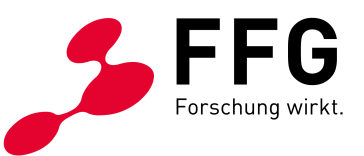

an dem anzuschließenden Standort ein gigabitfähiger Internetanschluss verfügbar ist, soweit dieser Nachweis wirtschaftlich zumutbar und technisch vertretbar ist – bspw. anhand des Breitbandatlas des Bundes.

### <span id="page-9-0"></span>**4.3 Welche Vorhaben werden gefördert?**

Gegenstand der Förderung sind die einmalig anfallenden Erschließungskosten für die Errichtung der passiven physischen Infrastrukturen zur Einrichtung eines symmetrischen Gigabit-Zugangs in Bereichen mit besonderen sozioökonomischen Schwerpunkten an den Standorten von KMUs, EPUs, öffentlichen Einrichtungen, land- bzw. forstwirtschaftlichen sowie Fischereibetrieben durch eine Betreiberin bzw. einen Betreiber von Kommunikationsdiensten. Gemäß der EU-Verordnung VO (EU) 2015/2120 vom 25.11.2015 entspricht die Geschwindigkeit der normalerweise zur Verfügung stehenden Bandbreite.

Der geförderte Ausbau, die Anbindung und das realisierte Produkt der Kundin bzw. des Kunden müssen bei Projektende folgende technische Voraussetzungen erfüllen und eine garantierte Mindestbandbreite aufweisen:

- − Herstellung eines Internetzugangs mit einer Downloadrate von 100 Mbit/s oder mehr bei der Anbindung von öffentlichen Bildungseinrichtungen.
- − Herstellung eines Internetzugangs mit einer Downloadrate von 200 Mbit/s oder mehr bei der Anbindung von öffentlichen Einrichtungen und KMUs/EPUs.
- Errichtung einer gigabitfähigen Anbindung, darunter wird eine kosteneffiziente Internetanbindung mit einer Downlink- und Uplink-Geschwindigkeit von mindestens 1 Gbit/s verstanden<sup>[3](#page-9-1)</sup>.
- − Errichtung eines zugänglichen Zugangspunkts für Dritte in räumlicher Nähe des geförderten Anschlusses (z. B. Gasse, Grundstücksgrenze, Haus). Dieser Zugangspunkt dient dem weiteren nachfrageorientierten Ausbau von flächendeckenden gigabitfähigen Zugangsnetzen<sup>[4](#page-9-2)</sup>. Eine leistungsfähige Anbindung des PoPs an den Backhaul ist erforderlich, um die Errichtung gigabitfähiger Anbindungen ausgehend von diesem PoP voranzutreiben. Die dafür verfügbare Faserkapazität für das mit der Herstellung des Anschlusses beauftragte Telekommunikationsunternehmen und die dediziert für Dritte reservierte Faserkapazität sind im Antrag darzustellen. Es ist verpflichtend auf die aktuellen lokalen Gegebenheiten und den dadurch resultierenden Bedarf Bedacht zu nehmen.

<span id="page-9-4"></span><span id="page-9-3"></span> $\overline{a}$ 

<span id="page-9-1"></span>[<sup>3</sup>](#page-9-3) Ein auf FTTH-basierender Kundinnen- bzw. Kundenanschluss kann sowohl Point-to-Point als auch Point-to-Multipoint ausgeführt sein, wenn zukünftig die Anschlussbandbreite ohne weitere Kosten und ohne zusätzliche Leitungsbauarbeiten bis zum optischen Netzabschluss (ONT) für den:die Förderungswerber:in zur Verfügung gestellt werden kann.

<span id="page-9-2"></span>[<sup>4</sup>](#page-9-4) Dies gilt analog für weitere PoPs zwischen dem Ausgangs-Pop und dem Ziel-Pop, z.B. bei langen Anlaufstrecken.

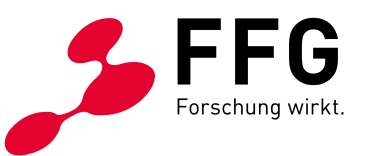

− Herstellung eines Hausanschlusses nach den Vorgaben im Planungsleitfaden des BMF. Für Kleinstunternehmen sind mindestens 4 Fasern vorzusehen, für kleine und mittlere Unternehmen, öffentliche Bildungseinrichtungen und öffentliche Einrichtungen 12 Fasern.

Die Projektlaufzeit ist grundsätzlich mit 12 Monaten begrenzt.

Im Rahmen der Förderung beauftragt der:die Förderungswerber:in ein Telekommunikationsunternehmen, das in der Gemeinde bzw. deren Umgebung Infrastruktur besitzt (siehe zum Beispiel [www.breitbandatlas.gv.at\)](https://breitbandatlas.gv.at/) mit der Errichtung einer symmetrischen Gigabit-Internetanbindung für die öffentliche Bildungseinrichtung oder die öffentliche Einrichtung/den Firmenstandort sowie der Errichtung eines nahe gelegenen Zugangspunkts (Point-of-Presence, kurz PoP). Dieser Zugangspunkt muss über ausreichend freie Kapazitäten zur Nutzung durch andere Telekommunikationsbetreiber verfügen.

Dieses Telekommunikationsunternehmen muss für den:die Förderungswerber:in verpflichtend folgende Vorgaben erfüllen:

- Bestätigung der Einhaltung der besonderen Förderbedingungen (vgl. Kapitel [Förderungsbedingungen\)](#page-12-0)
- − Errichtung eines Zugangspunkts für Dritte inklusive ausreichend Kapazitäten und mit garantiertem Zugang für Dritte (andere Telekommunikationsbetreiber)
- − Schriftlicher Nachweis über fehlenden eigenen Ausbau in der betreffenden Rasterzelle innerhalb der folgenden 3 Jahre
- − Sollte sich das anzuschließende Objekt in einer Rasterzelle mit verfügbaren Anschlüssen größer 1.000 Mbit/s befinden, so hat das Telekommunikationsunternehmen den Nachweis zu erbringen, dass am geplanten Standort der Förderungswerberin bzw. des Förderungswerbers diese Bandbreite ohne Ausbau nicht erreicht werden kann.
- − Das Telekommunikationsunternehmen hat im Vorfeld des Antrages ZIS Abfragen zu tätigen
- − Im Zuge des Antrags ist die Nutzung bzw. Nicht-Nutzung von fremden Infrastrukturen im Projektgebiet technisch und wirtschaftlich zu begründen.

#### <span id="page-10-0"></span>**4.3.1 Öffentliche Bildungseinrichtungen**

Zu den förderbaren öffentlichen Bildungseinrichtungen zählen Kindergärten, Pflichtschulen und Institutionen der Erwachsenenbildung (z. B. VHS); weiters können Museen, Bibliotheken und Dokumentationszentren als öffentliche Bildungseinrichtungen gefördert werden. Entscheidend sind der nach außen gerichtete Bildungsauftrag (Bekanntmachung) und der nachgewiesene öffentliche Zugang der anzuschließenden Einrichtung.

#### <span id="page-10-1"></span>**4.3.2 Öffentliche Einrichtungen**

Eine öffentliche Einrichtung ist eine solche, die für im Allgemeininteresse liegende Aufgaben nicht gewerblicher Art gewidmet ist, und von Bund, Ländern, Gemeinden,

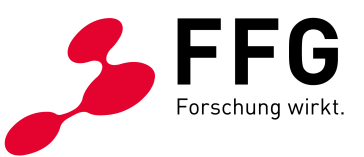

Gemeindeverbänden, Körperschaften öffentlichen Rechts, Anstalten oder Fonds finanziert oder durch finanzielle oder sonstige wirtschaftliche oder organisatorische Maßnahmen tatsächlich beherrscht wird.

Beachten Sie, dass öffentliche Einrichtungen, welche durch den Bund erhalten und/oder betrieben werden, laut Sonderrichtlinie von der Förderung ausgenommen sind (vgl. Sonderrichtlinie Breitband Austria 2030 Connect, Punkt 4.3).

#### <span id="page-11-0"></span>**4.3.3 Gemeinsame Anlaufstrecken**

Eine Aufteilung der Kosten von gemeinsamen Anlaufstrecken über mehrere Förderungsansuchen einzelner bzw. mehrerer Förderungswerber:innen ist zulässig, sofern die beihilferechtlichen Grundlagen und die Höchstbeihilfebeträge wie auch Beihilfeintensitäten insbesondere gemäß den Bestimmungen der De-minimis-Verordnungen eingehalten werden.

**Voraussetzung:** Die Kosten einer gemeinsamen Anlaufstrecke bis zum letzten gemeinsamen Infrastrukturpunkt sind verpflichtend zu gleichen Teilen auf die einzelnen Förderungswerber:innen aufzuteilen.

Jede:r Förderungswerber:in muss einen **separaten Antrag** stellen. Die einzelnen Projekteinreichungen müssen mit dem ausführenden Telekommunikationsunternehmen aller Projekte schriftlich vereinbart sein, da dieses allen Förderungswerberinnen bzw. Förderungswerbern zuarbeiten muss.

Jedes einzelne dieser Projekte erfüllt bei Projektende die in Connect definierten technischen Voraussetzungen und nutzt einen eigenständigen gigabitfähigen Internetzugangsdienst mit garantierter Mindestbandbreite.

Achten Sie bitte darauf, dass alle Anträge **zeitgleich eingereicht** und mit derselben Projektlaufzeit versehen sind. Wir empfehlen einen Projektstart innerhalb von 3 Monaten nach Antragsabschluss. Es wird empfohlen, die maximal mögliche Laufzeit von 12 Monaten in Anspruch zu nehmen. Beachten Sie weiter, dass das ausführende Telekommunikationsunternehmen in allen Projektanträgen mit gemeinsamer Anlaufstrecke verpflichtend Angaben zum Zusammenhang im eCall Antrag machen muss. Es liegt in der Verantwortung des ausführenden

Telekommunikationsunternehmens, die Projekteinreichungen zu koordinieren und für einen zeitgerechten Antragsabschluss durch den:die Förderungswerber:in zu sorgen.

**Einreichung und Endbericht:** In den einzelnen Projektanträgen muss zusätzlich zur individuellen Anbindung eine eigene ausgewiesene Aufstellung der gesamten Kosten der gemeinsamen Anlaufstrecke gemäß den Positionen des Kostenpauschalmodells bis zum letzten gemeinsamen Infrastrukturpunkt enthalten sein. Die einzelnen Endberichte müssen zusätzlich zur individuellen Anbindung eine eigene Aufstellung der gesamten IST Kosten der gemeinsamen Anlaufstrecke gemäß den Positionen des Antrages bis zum letzten gemeinsamen Infrastrukturpunkt enthalten. Das ausführende Telekommunikationsunternehmen hat den einzelnen Förderungswerberinnen bzw. Förderungswerbern eine Rechnung in detaillierter Form zu legen, in der die anteiligen Kosten der gemeinsamen Anlaufstrecke und die Kosten der individuellen Anbindung getrennt ausgewiesen werden.

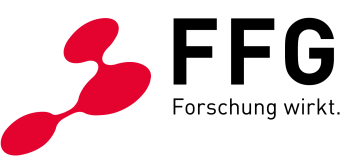

### <span id="page-12-0"></span>**4.4 Was sind die besonderen Anforderungen für die Förderung?**

Die Eigenart der zu fördernden Leistung und der wirtschaftliche, sparsame und zweckmäßige Einsatz von Bundesmitteln erfordert, dass vor Gewährung einer Förderung folgende weitere Bedingungen erfüllt sind:

- − Verpflichtung seitens des KMUs, des EPUs, der öffentlichen Einrichtungen, des land- bzw. forstwirtschaftlichen sowie des Fischereibetriebes das geförderte Vorhaben mit Projektende ordnungsgemäß und den Förderungszielen entsprechend mittels eines gigabitfähigen Internetzugangsdienstes zu nutzen. Anhand der Leitfäden zur Antragstellung können die Mindestanforderungen an die Qualitätsparameter des gigabitfähigen Internetzugangsdienstes von der Abwicklungsstelle in Abstimmung mit dem BMF festgelegt werden. Gemäß BEREC BoR(20)165 vom 1. Oktober 2020[5](#page-12-1) entspricht die Geschwindigkeit einer unter Spitzenlastbedingungen zuverlässig erreichbaren Geschwindigkeit des Internetzugangsdienstes.
- <span id="page-12-2"></span>− Bei der dem Förderungsansuchen zugrundeliegenden Planung werden ausreichend große Kapazitäten insbesondere für den Zugang von Dritten vorgehalten. Betreffend der zu errichtenden Leerrohr- und Glasfaser-Infrastruktur sowie des bzw. der Zugangspunkte(s) in räumlicher Nähe des anzubindenden Standorts werden für mehrere Kabelnetze und sowohl für Pointto-Point als auch für Point-to-Multipoint Anbindungen ausgelegt.
- Bei der Planung und Umsetzung des Vorhabens wurde der vom BMF veröffentlichte Planungsleitfaden nachweislich herangezogen.
- − Das Vorhaben ist anhand der Qualitätskriterien zur Bewertung technisch und wirtschaftlich plausibel sowie relevant betreffend die Förderungsziele.
- − Das Förderungsansuchen umfasst eine geografische Kartierung des Vorhabens zur geplanten Abdeckung, angestrebten Qualität, Lage und technischen Spezifizierung der sowohl vor als auch nach dem Ausbau verfügbaren eigenen Infrastrukturen sowie möglicherweise mitgenutzter Infrastrukturen von Dritten. Diese können in den Breitbandatlas des BMF übernommen und an die Zentrale Informationsstelle für Infrastrukturdaten der RTR-GmbH (ZIS) übertragen werden. Die geografischen Kartierungen des Vorhabens sind bei Abgabe des Förderungsansuchens in der zur Verfügung gestellten WebGIS-Applikation des BMF einzugeben. Dies ist durch den:die Förderungswerber:in dem Kommunikationsanbieter zu überbinden.
- − Bei Vorhaben für öffentliche Bildungseinrichtungen ist sicherzustellen, dass die IT-Ausstattung der öffentlichen Bildungseinrichtung eine bedarfsgerechte Versorgung der Nutzer:innen ermöglicht. Die Empfehlungen des Bundesministeriums für Bildung, Wissenschaft und Forschung (BMBWF) hinsichtlich der Internetanbindung sowie der Netzwerkausstattung sind innerhalb von drei Jahren nach Projektende umzusetzen.

 $\overline{\phantom{a}}$ 

<span id="page-12-1"></span>[<sup>5</sup>](#page-12-2) Details zur Richtlinie finden Sie auf der [Webseite der Body of European Regulators for Electronic Communications](https://berec.europa.eu/eng/document_register/subject_matter/berec/regulatory_best_practices/guidelines/9439-berec-guidelines-on-very-high-capacity-networks)  [\(BEREC\)](https://berec.europa.eu/eng/document_register/subject_matter/berec/regulatory_best_practices/guidelines/9439-berec-guidelines-on-very-high-capacity-networks)

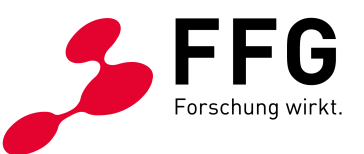

- − Vorliegen einer Bestätigung im Förderungsansuchen, dass
	- − an dem anzuschließenden Standort keine verfügbare Leerrohrinfrastruktur für einen gigabitfähigen Internetzugangsdienst verfügbar ist; und
	- − keine Anbindung in dem der Antragstellung folgenden Zeitraum von drei Jahren mit oder ohne Förderung erfolgen wird, soweit dieser Nachweis wirtschaftlich zumutbar und technisch vertretbar ist.
- − Durch geeignetes Publizitätsmaterial kann auf den Beitrag des geförderten Vorhabens zur Verwirklichung der Zielsetzungen dieses Förderungsinstruments hingewiesen werden. Die erforderlichen Kennzeichnungsvorgaben werden den Förderungsnehmerinnen bzw. Förderungsnehmern von der Abwicklungsstelle in Abstimmung mit dem BMF in geeigneter Weise zur Kenntnis gebracht.

Bitte beachten Sie, dass ein Vorhaben, bei dem bereits eine durchgängige Leerverrohrungsverbindung verfügbar ist, in die lediglich Lichtwellenleiter eingebracht werden, und bei dem sonst keine Kosten für Neuverlegungen von Mikrorohren, Instandsetzungen bestehender Rohre oder Tiefbauarbeiten anfallen, kein förderungsfähiges Projekt begründet.

### <span id="page-13-0"></span>**4.5 Welche Kosten sind förderbar?**

Förderbar sind nur jene Kosten, die unmittelbar mit der geförderten Leistung in Zusammenhang stehen, und nur in jenem Ausmaß, in dem sie zur Erreichung des Förderziels unbedingt erforderlich sind. Das sind alle dem geförderten Vorhaben zurechenbaren Aufwendungen, die direkt, tatsächlich und zusätzlich zum herkömmlichen Betriebsaufwand während des Förderzeitraums laut Fördervertrag entstanden sind.

Als frühester Zeitpunkt für die Kostenanerkennung gilt das Datum des Projektstarts laut Antrag im eCall. Der Projektstart kann frühestens nach dem Abschluss des Antrags liegen.

Sollte Ihr Antrag in der Formalprüfung (vgl. [Kapitel Formalprüfung\)](#page-24-1) zurückgewiesen werden, so gilt der Antrag damit wieder als nicht eingereicht und dieses Datum ist hinfällig.

Förderbare Aufwendungen der Förderungsnehmer:innen sind mit geeigneten und den gesetzlichen Vorschriften entsprechenden Originalbelegen nachzuweisen, externe Kosten durch Rechnungen, die den gesetzlichen Vorschriften entsprechen.

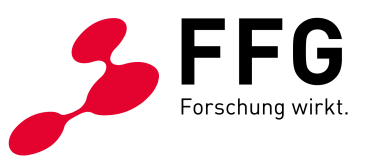

#### **Förderbare Kosten sind:**

Die an den:die Förderungsnehmer:in durch den:die Betreiber:in eines Kommunikationsdienstes weitergereichten, einmalig anfallenden Erschließungskosten zur Errichtung der passiven physischen Infrastrukturen für die Einrichtung eines symmetrischen Gigabit-Zugangs am Standort eines KMUs, EPUs, einer öffentlichen Einrichtung, eines land- bzw. forstwirtschaftlichen sowie eines Fischereibetriebes. Im Sinne dieser Sonderrichtlinie sind das in der Regel die Kosten für:

- − Tiefbauarbeiten (Grabungsarbeiten inkl. Wiederherstellung sowie Vorbereitung der Unterlagen zur Einholung der erforderlichen Genehmigungen),
- − Leerverrohrung (wie Sub-Ducts, Mikrorohre usw.) bis zum Netzabschlusspunkt innerhalb des anzuschließenden Standorts, inklusive Verlegung und geografische Kartierung des Vorhabens,
- − LWL-/Glasfaserkabel bis zum Netzabschlusspunkt innerhalb des anzuschließenden Standorts, inklusive Einblasen und Spleißen,
- − Faserverteiler und Zugangspunkte inklusive deren Einbau,
- − Kosten für investitionsbezogene Planungs- und Projektmanagementleistungen des Vorhabens. Diese können grundlegend mit 1.500,- Euro pro Vorhaben berücksichtigt und auf bis zu maximal zehn Prozent der förderungsfähigen Projektkosten angehoben werden. Darunter fallen Kosten für Tätigkeiten in direktem Zusammenhang mit der Umsetzung des Vorhabens, wie die Grobsowie Feinplanung, das Projektmanagement, die Bauplanung, die Bauaufsicht.

Im Antrag ist ein detailliertes Angebot des Telekommunikationsunternehmens beizulegen, in dem die oben genannten Teilkosten des Vorhabens aufgeschlüsselt werden. Die Kosten müssen sich am Kostenpauschalenmodell (vgl. [Kapitel](#page-32-0)  [Kostenpauschalenmodell\)](#page-32-0) orientieren, und Abweichungen davon sind im eCall inhaltlich zu begründen.

Für zugekaufte Leistungen von verbundenen Unternehmen gelten dieselben Regelungen wie für den:die Förderungsnehmer:in. Zusätzlich müssen Zahlung oder Gegenverrechnung belegt werden, und es dürfen keine Gewinnaufschläge, Verwaltungsaufschläge o. Ä. angesetzt werden.

#### **Umsatzsteuer:**

Die auf die Kosten der förderbaren Leistung entfallende Umsatzsteuer ist keine förderbare Ausgabe. Sofern diese Umsatzsteuer aber nachweislich tatsächlich und endgültig von dem:der Förderungsnehmer:in zu tragen ist, somit für ihn:sie keine Vorsteuerabzugsberechtigung besteht, kann sie als förderbarer Kostenbestandteil berücksichtigt werden.

Die – auf welche Weise immer – rückforderbare Umsatzsteuer ist auch dann nicht förderbar, wenn sie der:die Förderungsnehmer:in nicht tatsächlich zurückerhält.

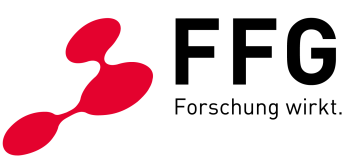

Sollte eine Förderung seitens des Finanzamtes wegen des Vorliegens einer nach dem Umsatzsteuergesetz 1994, BGBl. Nr. 663 steuerbaren und steuerpflichtigen Leistung dem:der Förderungsnehmer:in an den Förderungsgebenden nicht als Förderung, sondern als Auftragsentgelt angesehen werden und dafür von dem:der Förderungsnehmer:in eine Umsatzsteuer an das Finanzamt abzuführen sein, ist vorzusehen, dass dieses Auftragsentgelt als Bruttoentgelt anzusehen ist.

Eine zusätzliche, gesonderte Abgeltung der Umsatzsteuer – aus welchem Rechtsgrund immer – ist somit ausgeschlossen.

#### **Nicht förderbare Kosten sind unter anderem:**

- − Verwaltungsverfahrenskosten und Gerichtskosten
- − Notariatsgebühren, Anwaltskosten, Steuerberatungs- und sonstige Beratungskosten
- − Finanzierungskosten, Geldverkehrs- und Mahnspesen
- − Versicherungskosten
- − Lizenzgebühren
- − Steuern, öffentliche Abgaben und Gebühren
- − Kosten für die Mitbenutzung von Infrastruktur
- − Kosten für aktive Netzelemente inkl. Ausstattung bei der Kundin bzw. dem Kunden (z.B. Kabelmodems, Endgeräte u.ä.)
- − Kosten für nicht netzwerktechnische Komponenten und die dafür erforderliche Software
- − Kosten für Grunderwerb
- − Kosten für die Einräumung von Servituten oder Leitungsrechten
- − Nicht bezahlte Rechnungs-Teilbeträge (z.B. Schadenersatzforderungen, Skonti, Rabatte)
- − Kosten, die nicht in unmittelbarem Zusammenhang mit dem zu fördernden Vorhaben stehen, wie insbesondere solche zur Errichtung, zum Betrieb, zum Unterhalt und zur Nutzung eines gigabitfähigen Internetzugangsdienstes, der durch im Zuge des Vorhabens gefördert errichteten symmetrischen Gigabit-Zugang realisiert wird.
- − Kosten, die aufgrund EU-wettbewerbsrechtlicher Bestimmungen nicht als förderbare Kosten gelten (z.B. Vertriebskosten),
- − Kosten, die wiederkehrend entstehen und nicht nur einmalig anfallen.

Nicht förderbar sind laufende monatliche Kosten für den Unterhalt, Betrieb bzw. die Nutzung des symmetrischen Gigabit-Zugangs (z.B. monatliche Internetproviderkosten, Stromkosten, Wartungskosten für Router/Leitung etc.) oder nachträglich anfallende Kosten zur Erhöhung der Anschlussbandbreite (Upgrades).

#### <span id="page-15-0"></span>**4.5.1 Was ist bei der Kosten- und Finanzierungsplanung zu berücksichtigen?**

Bei der Förderung ist im eCall die Gesamtsumme, die durch das Telekommunikationsunternehmen im Angebot angegeben wird, einzutragen. Zusätzlich muss eine detaillierte Kostenaufstellung nach dem Kostenpauschalenmodell seitens des Telekommunikationsunternehmens zur

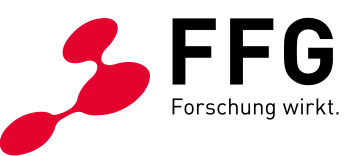

Verfügung gestellt werden (vgl. [Kapitel Kostenpauschalenmodell\)](#page-32-0). Dieses Angebot wird anhand des Kostenpauschalenmodells analysiert und bewertet.

Sollten weitere Kosten beantragt werden (z.B. Inhouse-Verlegung durch ein beauftragtes Elektroinstallationsunternehmen) so ist auch für diese Kosten ein Angebot mit einer detaillierten Kostenaufstellung hochzuladen.

Sie können die vom ausführenden Telekommunikationsunternehmen angegebenen Kosten mit oder ohne Umsatzsteuer übernehmen, beachten Sie dabei jedoch unbedingt die für Sie geltenden Vorschriften zur Vorsteuerabzugsberechtigung im konkreten Projekt.

Für eine Förderung müssen die Kosten direkt dem Projekt zugeordnet werden. Das heißt:

- − Sie fallen während des Förderungszeitraums an
- − Sie entsprechen dem Förderungsvertrag
- − Sie können mit Kostenbelegen nachgewiesen werden

#### **Eigenleistung**

<span id="page-16-0"></span>Die Förderung erfolgt unter der Voraussetzung einer im Förderungsansuchen dargestellten angemessenen Eigenleistung der Förderungsnehmerin bzw. des Förderungsnehmers. Eigenleistungen sind sowohl Eigenmittel im engeren Sinn als auch Kredite oder Beiträge Dritter, beinhalten jedoch keinerlei öffentliche Förderung. Wird der Betrag der Eigenleistung der Förderungsnehmerin bzw. des Förderungsnehmers aus Fremdmitteln über eine Investitionsplattform gewährt, die verschiedene Finanzierungsquellen kombiniert, wird die zuvor festgelegte Voraussetzung, dass Fremdmittel keinerlei öffentliche Förderung umfassen dürfen, dadurch ersetzt, dass bei einer solchen Plattform mindestens 30 Prozent private Investitionen gegeben sein müssen. Bei solchen Plattformen wird das Ziel verfolgt, Investitionen für ein Bündel von Projekten einzuwerben, somit Transaktions- und Informationskosten zu senken und eine effizientere Risikoallokation zwischen mehreren Investitionen zu gewährleisten. Details zu Investitionsplattformen sind in der Mitteilung der Europäischen Kommission COM(2015) 361 enthalten.

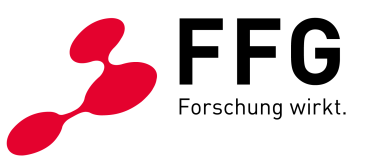

### <span id="page-17-0"></span>**4.6 Wie hoch ist die Förderung?**

Die Förderung erfolgt in Form von nicht rückzahlbaren Zuschüssen und beträgt pro Projekt **maximal 45.000 Euro** für Gemeinden, die öffentliche Bildungseinrichtungen anschließen und **maximal 37.500 Euro** für KMU/EPU oder den Anschluss von öffentlichen Einrichtungen. Die Förderungsquote für KMU/EPU variiert weiters je nach Organisationstyp und geltender [De-minimis Verordnung:](#page-17-1)

<span id="page-17-2"></span>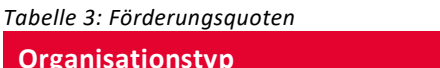

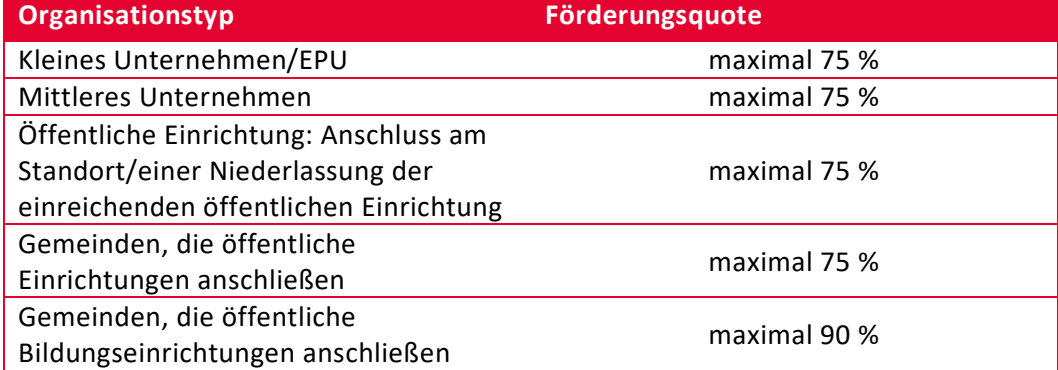

#### **Beachten Sie, dass die maximal förderungsfähigen Projektkosten jedenfalls mit 50.000 Euro und der individuellen De-minimis Grenze gedeckelt sind.**

Ein Vorhaben ist nur förderbar, wenn die förderungsfähigen Projektkosten mindestens 5.000 Euro betragen.

Für die Bestimmung der Unternehmensgröße gilt die KMU-Definition nach EU-Wettbewerbsrecht: siehe Informationen zur [KMU-Definition.](https://www.ffg.at/recht-finanzen/rechtliches_service_KMU)

Beachten Sie, dass in BBA2030:C ausschließlich Gemeinden berechtigt sind, den Fördersatz von maximal 90% beim Anschluss einer öffentlichen Bildungseinrichtung in ihrem Erhalt/Betrieb zu beantragen.

#### <span id="page-17-1"></span>**4.6.1 De-minimis Grenzen**

**Landwirtschaft:** Als Rechtsgrundlage für Connect gilt für Landwirtinnen bzw. Landwirte die De-minimis Verordnung für Primärerzeugung landwirtschaftlicher Erzeugnisse (Art. 1 VO (EU) Nr. 1408/2013). Beachten Sie, dass in einem Zeitraum von drei Steuerjahren nicht mehr als 20.000 Euro an De-minimis Beihilfen beantragt oder geflossen sein dürfen. Dazu zählt auch das jeweils aktuelle Steuerjahr.

**Fischerei/Aquakultur:** Als Rechtsgrundlage für Connect gilt für Unternehmen des Fischerei- und Aquakultursektors die De-minimis Verordnung gemäß Art. 1 VO (EU) Nr. 717/2014. Beachten Sie, dass in einem Zeitraum von drei Steuerjahren nicht mehr als 30.000 Euro an De-minimis Beihilfen beantragt oder geflossen sein dürfen. Dazu zählt auch das jeweils aktuelle Steuerjahr.

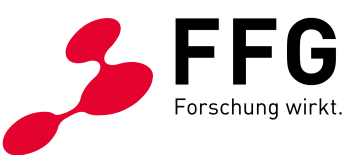

**Sonstige KMU/EPU:** Für KMU/EPU, die weder in der Landwirtschaft noch in der Fischerei oder Aquakulturen tätig sind, gilt die De-minimis Verordnung gemäß Art. 1 VO (EU) Nr. 1407/2013. In einem Zeitraum von drei Steuerjahren dürfen nicht mehr als 200.000 Euro an De-minimis Beihilfen beantragt oder geflossen sein. Dazu zählt auch das jeweils aktuelle Steuerjahr.

Weitere Informationen zu De-minimis Beihilfen finden Sie auf der Website der FFG unter [Rechtliches zu De-minimis Beihilfen.](https://www.ffg.at/recht-finanzen/rechtliches_service_de-minimis-beihilfen)

#### **Praxisbeispiele:**

*Anschluss einer öffentlichen Bildungseinrichtung durch eine Gemeinde:*

- 1. Projektkosten 40.000 Euro. Davon 90 % ergibt einen Zuschuss in der Höhe von 36.000 Euro
- 2. Projektkosten 60.000 Euro. Von diesen 60.000 Euro sind ausschließlich die ersten 50.000 Euro förderfähig. Daraus ergibt sich: 90 % von 50.000 Euro = 45.000 Euro.

*Anschluss eines KMUs/EPUs oder einer öffentlichen Einrichtung:*

- 1. Projektkosten 40.000 Euro. Davon 75 % ergibt einen Zuschuss in der Höhe von 30.000 Euro.
- 2. Projektkosten 60.000 Euro. Von diesen 60.000 Euro sind maximal die ersten 50.000 Euro förderfähig. Daraus ergibt sich: 75 % von 50.000 Euro = 37.500 Euro.

Beachten Sie, dass die oben angeführten Beispiele nur exemplarisch sind und keine etwaigen Beschränkungen von Förderquoten und/oder -summen gemäß der jeweils geltenden De-minimis Verordnung berücksichtigen.

### <span id="page-18-0"></span>**4.7 Müssen andere Förderungen für das beantragte Vorhaben angegeben werden?**

Geben Sie im eCall unter "Kosten und Förderung" weitere De-minimis Förderungen oder weitere Förderungen an, die für dieselbe Leistung, wenn auch mit verschiedener Zweckwidmung, aus öffentlichen Mitteln (einschließlich EU-Mitteln) gewährt oder beantragt wurden bzw. werden, sofern es sich dabei um

- − laufende Förderungen,
- − Förderungen, die in den letzten drei Jahren gewährt wurden,
- − beantragte Förderungen, über deren Gewährung noch nicht entschieden wurde oder die bereits gewährt oder in Aussicht gestellt wurden,
- − beabsichtigte Förderanträge handelt.

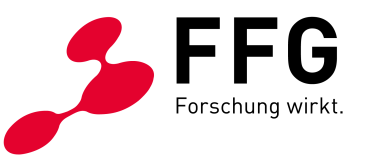

### <span id="page-19-0"></span>**4.8 Müssen weitere Projekte angegeben werden?**

Zur Unterstützung der inhaltlichen Bewertung des Vorhabens sind weitere Projekte mit Bezug zum beantragten Vorhaben anzuführen. Dies erfolgt durch das Telekommunikationsunternehmen in Abstimmung mit dem:der Förderungswerber:in. Relevant sind:

- − Parallel eingereichte, geografisch vor- oder nachgelagerte Projekte, auf deren Ergebnissen das Vorhaben aufbaut
- − Parallel eingereichte Projekte mit kostentechnischem Bezug zum Vorhaben
- − Laufende oder abgeschlossene Projekte mit geografischem Bezug zum beantragten Vorhaben

Projekte, zu denen ein Zusammenhang besteht, sind im eCall unter "Zusammenhang mit anderen Projekten" anzugeben.

### <span id="page-19-1"></span>**4.9 Welche Pflichten hat der:die Förderungswerber:in?**

Der:die Förderungswerber:in beauftragt ein ausführendes Telekommunikationsunternehmen und gegebenenfalls weitere Drittleister mit projektrelevanten Tätigkeiten. Das beauftragte Telekommunikationsunternehmen wird im eCall als Partner geführt. Der:die Förderungswerber:in fungiert also über die gesamte Projektlaufzeit als direkter Kontakt für die FFG und hat jedenfalls folgende Verpflichtungen wahrzunehmen:

- − Kommunikation mit der Förderungsstelle und Abstimmung mit dem ausführenden Telekommunikationsunternehmen
- − Prüfung der Berichte und Abrechnungen des ausführenden Telekommunikationsunternehmens

Als Förderungswerber:in verpflichten Sie sich, dass:

- − Sie Änderungen rechtzeitig kommunizieren
- − Sie entsprechend dem Förderungsvertrag abrechnen und berichten

Zudem bestätigt der:die Förderungswerber:in, dass:

- − Die abgerechneten Kosten dem Projekt eindeutig zuordenbar sind
- − Projektkosten und -inhalt der Genehmigung entsprechend verwendet werden

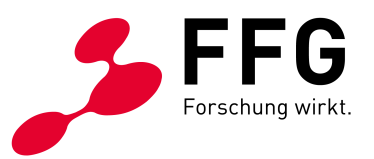

### <span id="page-20-0"></span>**5 DIE EINREICHUNG**

 $\overline{a}$ 

### <span id="page-20-1"></span>**5.1 Wie verläuft die Einreichung?**

Die Einreichung ist nur elektronisch via **[eCall](https://ecall.ffg.at/)** möglich. Die Einreichung ist jederzeit möglich.

#### **Wie funktioniert die Einreichung?**

Der Projektantrag besteht aus zwei Teilen:

- − Angaben der Förderungswerberin bzw. des Förderungswerbers
- − Angaben des ausführenden Telekommunikationsunternehmens

Der:die Förderungswerber:in hat jederzeit Einblick in alle Teile des Antrags.

#### **Angaben durch den:die Förderungswerber:in:**

- − Projektdaten im eCall befüllen
- − Telekommunikationsunternehmen einladen
- − Jahresdaten (sofern erforderlich)
- − Weitere De-minimis Förderungen
- − Weitere Förderungen, welche dieselbe Leistung betreffen
- − Kontrolle der eingereichten Daten des Telekommunikationsunternehmens und Übernahme der Kosteneingabe durch das Telekommunikationsunternehmen
- − Gegebenenfalls zusätzliche Angebote und Kosteneingabe für weitere projektrelevante Tätigkeiten
- − Im eCall Antrag abschließen und "Einreichung abschicken" drücken

#### **Angaben durch das ausführende Telekommunikationsunternehmen:**

- − GIS-Planung
- − Detailliertes Angebot und Kosteneingabe im eCall
- − Projektkosten plausibilisiert mittels Kostenpauschalenmodell
- − Details zum Internetanschluss sowie zur Leitungs- und Bauausführung
- − ZIS-Abfragen
- Zusammenhang mit anderen Projekten

Nach erfolgreicher Einreichung wird automatisch eine Einreichbestätigung per E-Mail versendet

Nicht erforderlich: Firmenmäßige Unterzeichnung und zusätzliche Einreichung per Post

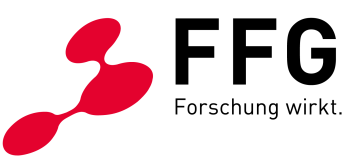

Das Nachreichen oder Ergänzen von einzelnen Teilen des Antragformulars kann nach Aufforderung der FFG nach erneuter Öffnung des Projektantrages erfolgen. Das Bearbeiten des Förderungsansuchens nachdem es abgeschickt wurde ist nur möglich, wenn das Förderungsansuchen wieder geöffnet wird.

#### **Beachten Sie, dass durch das erneute Öffnen des Förderungsansuchens das Vorhaben wiederum als nicht eingereicht gilt.**

Eingereicht wird durch den:die Förderungswerber:in oder durch vertretungsbefugte Personen. Die FFG kann einen Nachweis für die Vertretungsbefugnis anfordern. Wenn Sie den Nachweis nicht bringen, behält sich die FFG das Recht vor, das Förderungsansuchen aus formalen Gründen abzulehnen.

Detaillierte Informationen finden Sie im [eCall-Tutorial.](https://ecall.ffg.at/Cockpit/Tutorial-Hilfe) 

Das Handbuch des BMF für die WebGIS-Anwendung finden Sie auf den [Webseiten](https://www.bmf.gv.at/themen/telekommunikation-post_2/breitband/breitbandfoerderung/breitbandaustria2030/connect.html)  [des BMF.](https://www.bmf.gv.at/themen/telekommunikation-post_2/breitband/breitbandfoerderung/breitbandaustria2030/connect.html)

### <span id="page-21-0"></span>**5.2 Welche Dokumente sind für die Einreichung erforderlich?**

Reichen Sie das Projekt ausschließlich elektronisch via [eCall](https://ecall.ffg.at/) ein. Die Projektbeschreibung (inhaltliches Förderungsansuchen) und die geplanten Kosten sind im eCall online einzutragen. Anhänge sind über die eCall Upload-Funktion anzuschließen. Die geografische Planung ist in der WebGIS-Applikation des BMF (Einstieg über den eCall) vorzunehmen.

Verwenden Sie die bereitgestellten Vorlagen und Ausschreibungsdokumente im [Download Center.](https://www.ffg.at/Breitband2030/Connect/AS_Connect-2#section-goodToKnow)

Nachfolgende Tabelle listet alle zur Verfügung stehenden Dokumente für die Einreichung auf.

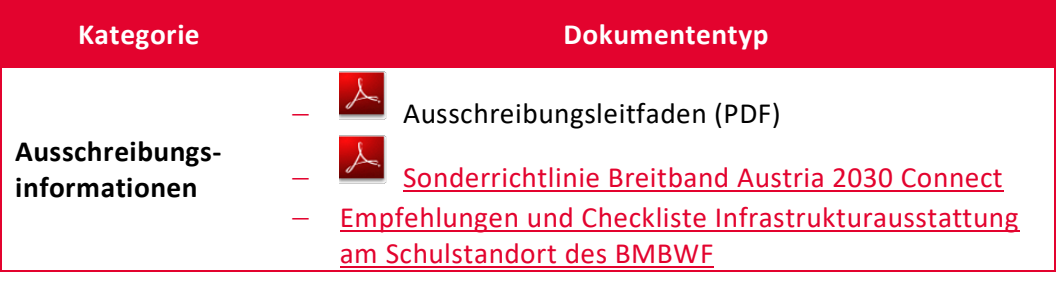

<span id="page-21-1"></span>*Tabelle 4: Übersicht über die Ausschreibungsdokumente*

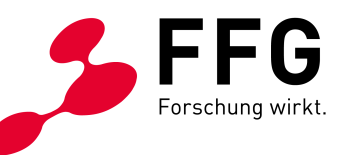

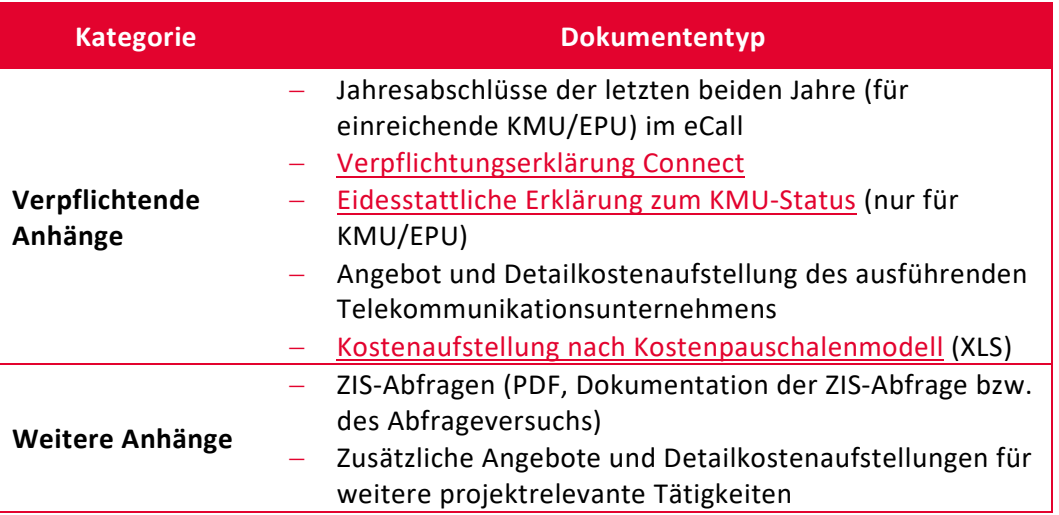

*Hinweis: Die eidesstattliche Erklärung zum KMU-Status ist für Vereine, Einzelunternehmen und kleine und mittlere Unternehmen notwendig. In der zur Verfügung gestellten Vorlage muss – sofern möglich – eine Einstufung der letzten 3 Jahre lt. KMU-Definition vorgenommen werden.*

Bitte beachten Sie die Informationstexte im eCall.

#### **Angebot des ausführenden Telekommunikationsunternehmens:**

Ein Angebot des ausführenden Telekommunikationsunternehmens ist hochzuladen. Es sind die Grundsätze für Form und Inhalt von Angeboten einzuhalten. Preise sind samt allen geforderten Aufgliederungen und den allenfalls notwendigen Erläuterungen anzuführen.

Dies gilt sinngemäß für alle weiteren Angebote für projektrelevante Tätigkeiten.

#### **Kostenplausibilisierung nach Kostenpauschalenmodell:**

Benutzen Sie für die Kostenplausibilisierung des Angebotes ausschließlich die von der FFG zur Verfügung gestellte XLS-Datei des Kostenpauschalenmodells (zu finden im [Download Center\)](https://www.ffg.at/Breitband2030/Connect/AS_Connect-2#section-goodToKnow). Kostenaufstellungen im PDF-Format oder abweichend von der FFG-Vorlage können nicht akzeptiert werden.

Teile des Antrags sind verpflichtend vom ausführenden Telekommunikationsunternehmen zu befüllen. Stimmen Sie sich mit Ihrem Anbieter ab. Ein Abschluss des Antrags ist für den:die Förderungswerber:in erst möglich, wenn auch das ausführende Telekommunikationsunternehmen alle zugewiesenen Punkte befüllt und seinen Partnerantrag abgeschlossen hat.

Sollten in der Formalprüfung oder in der inhaltlichen Prüfung Änderungen notwendig werden, die das ausführende Telekommunikationsunternehmen betreffen (zum Beispiel Änderungen in der GIS-Planung), so haben Sie als Förderungswerber:in die Möglichkeit, den Partnerantrag für das Telekommunikationsunternehmen wieder zur Bearbeitung zu öffnen. Führen Sie dies unter "Projektdaten – Telekom-Anbieter für Ausbau hinzufügen" durch.

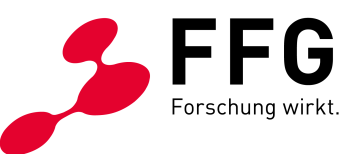

### <span id="page-23-0"></span>**5.3 Wie dürfen vertrauliche Projektdaten verwendet werden?**

Die FFG verarbeitet personenbezogene Daten der Förderungswerber:innen und Fördernehmer:innen, die von den Betroffenen im Zuge des Förderungsansuchens bereitgestellt wurden, und von der FFG selbst erhobene Daten im Rahmen des Abschlusses des Förderungsvertrages, sowie im Wege der Transparenzportalabfrage generierte Daten gemäß § 32 Abs 5 TDBG 2012 zu nachstehenden Zwecken:

- − Zur Behandlung des Förderungsansuchens und Beurteilung des Vorliegens der allgemeinen und speziellen Förderungsvoraussetzungen,
- − Zum Abschluss des Förderungsvertrages sowie im Falle des Abschlusses eines Förderungsvertrages zum Zweck der Erfüllung der jeweiligen Vertragspflichten, insbesondere zur Verwaltung der Förderungsleistungen und der Kontrolle der Nachweise der Förderungsvoraussetzungen,
- Zur Erfüllung rechtlicher Verpflichtungen, insbesondere Meldepflichten und Kontrollzwecke zur Vermeidung von Doppelförderungen, und zwar § 38 iVm 18, 27, ARR, sowie § 12 FTFG und § 9 FFG-G.

Rechtsgrundlage der Verarbeitung ist daher zum einen Art 6 Abs 1 lit b DSGVO und daher die Notwendigkeit zur Erfüllung eines Vertrages und zum anderen Art 6 Abs 1 lit c DSGVO und daher die Erfüllung von rechtlichen Verpflichtungen.

Die personenbezogenen Daten werden in Erfüllung gesetzlicher Pflichten weitergegeben an:

- − die Ministerien als Eigentümer der FFG, weitere Auftraggeber für die Abwicklung von Fördermaßnahmen (z.B. andere Ministerien, Bundesländer, KLIEN)
- − an Dritte, das können sein: der Rechnungshof, Organe der EU, andere Bundesoder Landesförderungsstellen.

Projektinhalte und -ergebnisse können nur – soweit nicht eine rechtliche Verpflichtung der FFG besteht – mit Einwilligung der Förderungsnehmer:innen (Art 6 Abs 1 lit a DSGVO) veröffentlicht werden (z.B. auf der Website oder in Social Media Foren).

Auch für jede sonstige über diese Bestimmung hinausgehende Datenverarbeitung ist von der FFG eine Einwilligung der Betroffenen einzuholen.

Die FFG ist zur Geheimhaltung von Firmen- und Projektinformationen gesetzlich verpflichtet – nach § 9 Abs 4 Österreichische Forschungsförderungsgesellschaft mbH-Errichtungsgesetz, BGBl. I Nr. 73/2004.

Die FFG wird zur Sicherstellung eines dem Risiko angemessenen Schutzniveaus hinsichtlich der Vertraulichkeit, der Integrität, der Verfügbarkeit sowie der Belastbarkeit der Systeme technische und organisatorische Maßnahmen im Sinne des Art 32 DSGVO treffen, die ausreichend und geeignet sind, den Schutz der Daten vor zufälliger oder unrechtmäßiger Zerstörung, vor Verlust und vor Zugriff durch Unbefugte zu gewährleisten.

Weiterführende Informationen zur Wahrung der Vertraulichkeit und Sicherheit von personenbezogenen Daten während der Projektlaufzeit stehen im [eCall-Tutorial.](https://ecall.ffg.at/Cockpit/Tutorial-Hilfe) 

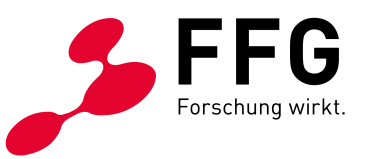

## <span id="page-24-0"></span>**6 DIE BEWERTUNG UND ENTSCHEIDUNG**

### <span id="page-24-1"></span>**6.1 Was ist die Formalprüfung?**

 $\overline{a}$ 

Hier wird das Förderungsansuchen auf formale Richtigkeit und Vollständigkeit überprüft.

Das Ergebnis der Formalprüfung kommuniziert die FFG via eCall Nachricht:

- − Bei nicht erfüllten Formalvoraussetzungen scheidet das Förderungsansuchen aus dem Verfahren aus
- − Inhaltliche Mängel können Sie nach erneuter Öffnung Ihres Förderungsansuchens mittels erneuter Einreichung des Antrags beheben

Wenn sich nach der Formalprüfung noch unkorrekte Angaben herausstellen, kann das Förderungsansuchen auch noch später aus dem Verfahren ausscheiden oder erneut zur Bearbeitung geöffnet werden.

Für den Fall, dass die eingereichten Unterlagen für eine Beurteilung nicht ausreichend sind, kann der Antrag wiederum zur Überarbeitung geöffnet werden und gilt damit wieder als nicht eingereicht.

Die **Checkliste Formalprüfung** finden Sie in folgender Tabelle:

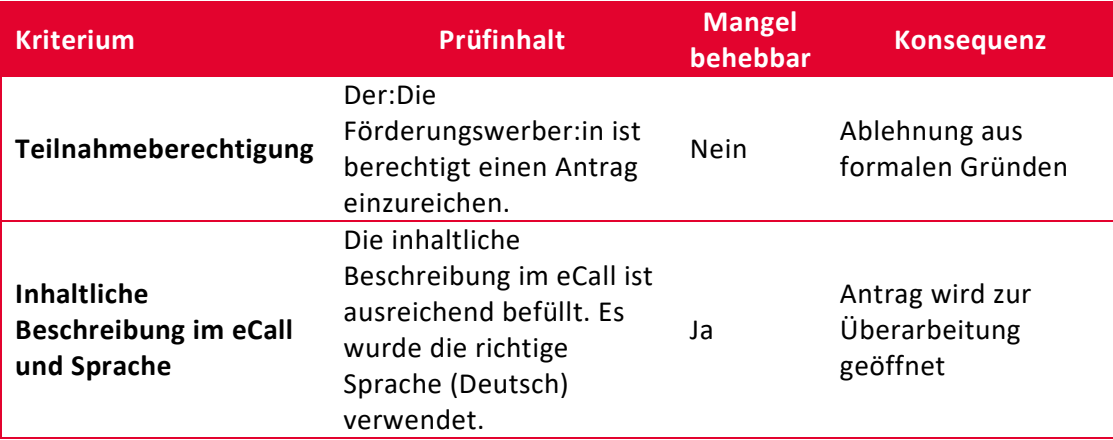

<span id="page-24-2"></span>*Tabelle 5: Checkliste Formalprüfung*

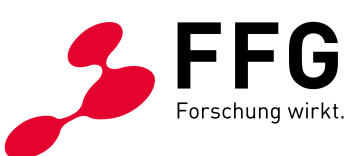

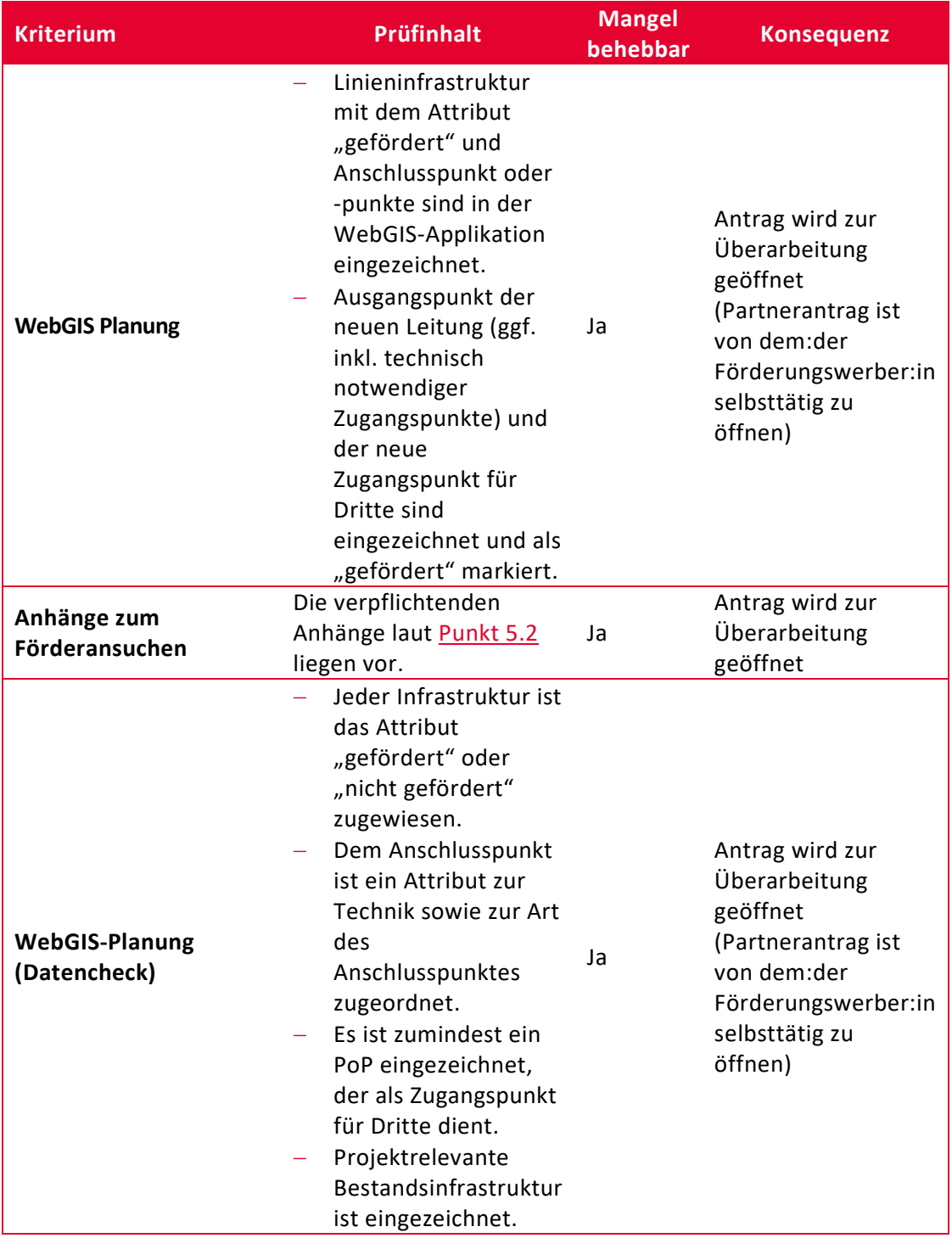

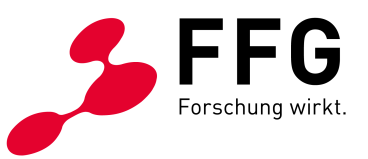

### <span id="page-26-0"></span>**6.2 Wie läuft die Bewertung ab?**

Zunächst prüfen FFG Expertinnen und Experten die Förderungsansuchen. Das Ergebnis der Begutachtung durch die Expertinnen und Experten der FFG wird dem externen Bewertungsgremium zusammen mit den Originalanträgen der Förderungswerber:innen zur Verfügung gestellt.

Das Bewertungsgremium setzt sich aus mehreren unabhängigen und fachlich geeigneten Expertinnen und Experten zusammen.

Das Bewertungsgremium tagt mehrmals jährlich und erstellt unter Berücksichtigung der schriftlichen Gutachten einen Vorschlag zur Förderung bzw. Nichtförderung der eingereichten Förderungsansuchen.

FFG-interne Expertinnen und Experten überprüfen die wirtschaftliche Leistungsfähigkeit wie Bonität und Liquidität der beteiligten Unternehmen. Unternehmen in Schwierigkeiten erhalten keine Förderung. Die Abklärung, ob ein Unternehmen als "in Schwierigkeiten" einzustufen ist, erfolgt auf Basis der Definition in der [Allgemeinen Gruppenfreistellungsverordnung](https://www.ffg.at/sites/default/files/dok/anlage_1_amtsblatt_agvo_nr_651-2014.pdf) (ABl. L 187 S. 19).

Im Zuge der Bewertung können Empfehlungen und Auflagen formuliert werden. Empfehlungen sind unverbindliche Hinweise und Einschätzungen des Bewertungsgremiums, die bei der Umsetzung des Vorhabens helfen sollen.

Auflagen sind verbindlich - siehe [Punkt 7.2.](#page-28-2)

### <span id="page-26-1"></span>**6.3 Nach welchen Kriterien werden Förderungsansuchen beurteilt?**

Die Beurteilung des Förderansuchens erfolgt nach technischen, wirtschaftlichen und für die Förderungsziele relevanten Aspekten. Nur Vorhaben, die mindestens 50 % der Gesamtpunkte erreichen, werden zur Förderung empfohlen.

#### **Bewertungskriterien**

<span id="page-26-2"></span>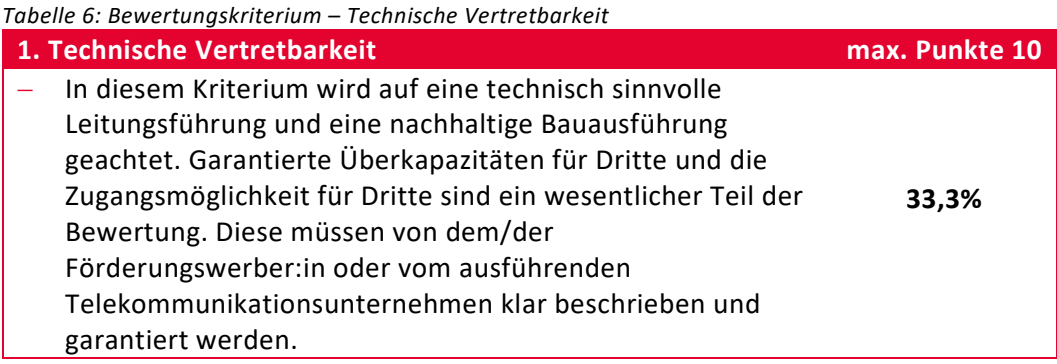

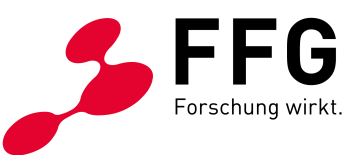

<span id="page-27-2"></span><span id="page-27-1"></span>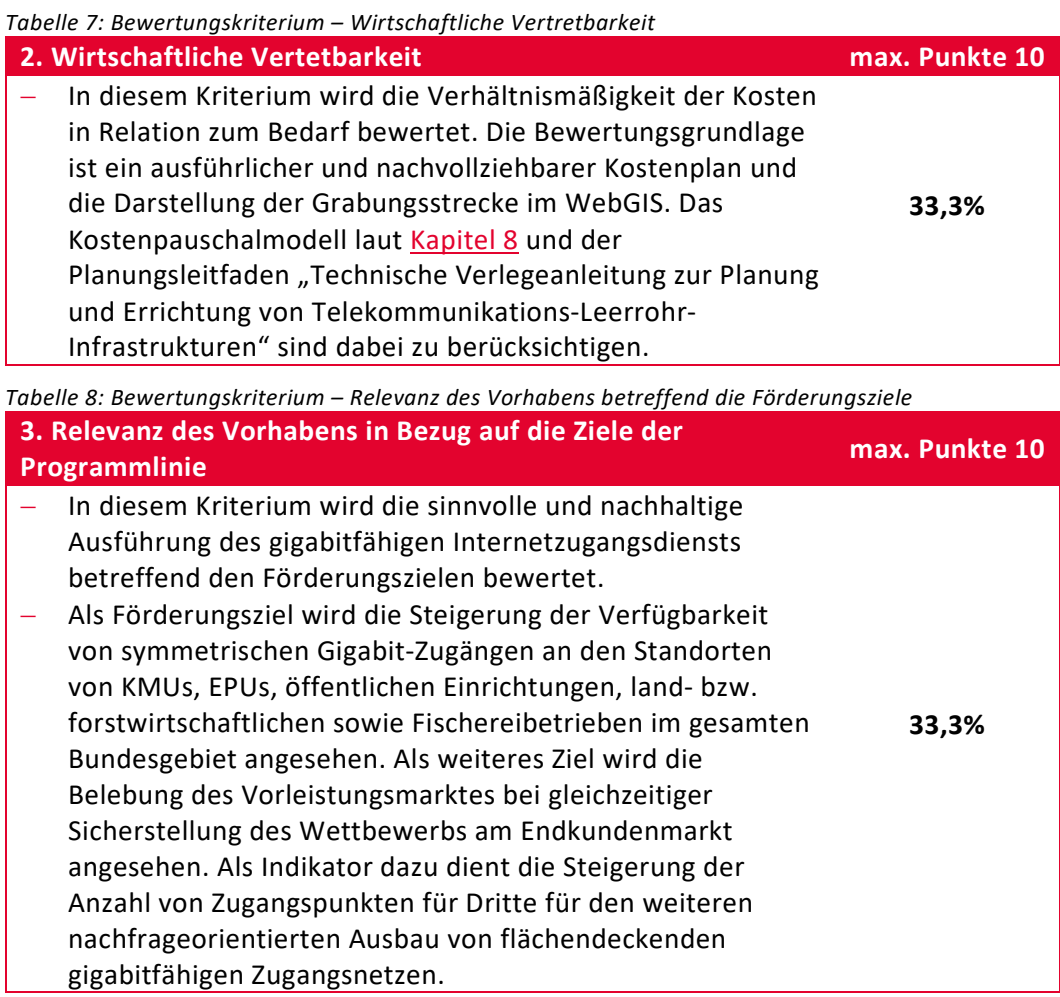

# <span id="page-27-0"></span>**6.4 Wer trifft die Förderungsentscheidung?**

Der:die zuständige Bundesminister:in trifft die Förderungsentscheidung auf Basis der Förderungsempfehlung des Bewertungsgremiums.

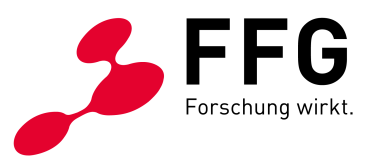

# <span id="page-28-0"></span>**7 DER ABLAUF DER FÖRDERUNG**

### <span id="page-28-1"></span>**7.1 Wie entsteht der Förderungsvertrag?**

Im Falle einer positiven Förderungsentscheidung kommuniziert die FFG den Förderungswerberinnen bzw. Förderungswerbern eine Ansicht im eCall mit den wichtigsten Eckdaten zum Förderungsvertrag (Höhe der Förderung, Höhe der förderbaren Kosten, Beginn und Ende des Förderungszeitraumes, Berichtspflichten und etwaige Auflagen).

Nach Annahme der Ansicht innerhalb der festgelegten Frist wird der Förderungsvertrag von Seiten der FFG erstellt und an die Förderungswerber:innen übermittelt.

#### **Inhalt des Förderungsvertrags:**

- − Förderungsnehmer:in
- − Projekttitel

 $\overline{a}$ 

- − Art und Umfang des Vorhabens
- − Förderungszeitraum
- − Art und Höhe der Förderung
- − Höhe der förderbaren Projektkosten
- − Auflagen und besondere Förderungsbedingungen
- − Berichtspflichten
- − Auszahlung der Förderung
- − Rückzahlungsbedingungen
- − Kontrolle und gegebenenfalls Mitwirkung bei der Evaluierung
- − Datenverarbeitung

Sie bekommen von der FFG einen elektronisch signierten Vertrag zugestellt. Die Unterzeichnung kann mittels qualifizierter elektronsicher Signatur oder mittels konventioneller (analoger) Unterschrift erfolgen.

Die Förderungsnehmer:innen retournieren den firmenmäßig gezeichneten Förderungsvertrag. Damit ist der Förderungsvertrag rechtsgültig. Bis dahin besteht kein Anspruch auf Förderung.

### <span id="page-28-2"></span>**7.2 Wie werden Auflagen berücksichtigt?**

Im Zuge der Begutachtung durch das Bewertungsgremium können Auflagen formuliert werden.

Auflagen sind Vertragsbestandteil.

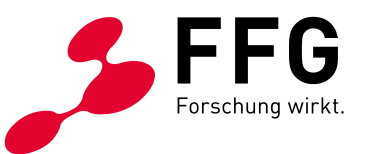

Kontaktieren Sie umgehend Ihr ausführendes Telekommunikationsunternehmen bezüglich etwaiger Auflagen, welche die bauliche Umsetzung Ihres Projekts und/oder die Endberichtslegung betreffen. Nicht erfüllte Auflagen können eine Auszahlung der Förderung verhindern.

### <span id="page-29-0"></span>**7.3 Welche Berichte und Abrechnungen sind erforderlich?**

Innerhalb von 3 Monaten nach Projektende sind ein fachlicher Endbericht und eine Endabrechnung via Berichtsfunktion des eCall-Systems zu legen. Bitte beachten Sie dabei, dass die abgerechneten Kosten bereits bezahlt sein müssen; Vorauszahlungen sind nicht möglich.

- − Bei Projektabbruch während der Projektlaufzeit liefert der:die Förderungsnehmer:in einen fachlichen Endbericht und eine Endabrechnung ab, auch wenn noch keine Kosten entstanden sind.
- − Bei Projektabbruch sind sämtliche geplanten Infrastrukturen aus dem WebGIS zu löschen.

Abrechnungen und inhaltliche Berichte sind online via Berichtsfunktion des eCall-Systems zu erstellen.

Bei der Endabrechnung müssen Sie nachweisen, welche Kosten tatsächlich erreicht wurden. Liegen Ihre tatsächlich angefallenen, nachweisbaren Kosten unter dem genehmigten Wert, hat dies eine Kürzung der Förderung zur Folge.

- − Es ist eine ausführliche und georeferenzierte Fotodokumentation der Infrastrukturen sowie auch deren Lage in Bezug zu anderen Einbauten vorzulegen. Bei geförderten Telekommunikationsstandorten (Schaltstellen, PoP-Standorten etc.) sind auch Fotos vom Inneren der Standorte hochzuladen.
- Die Lage der geförderten Infrastruktur (georeferenzierte Lage der Tiefbauten und der Zugangspunkte, z.B. Schächte, PoPs, Abzweigpunkte für FTTH/B) ist vom ausführenden Telekommunikationsunternehmen mit der WebGIS-Anwendung des BMF zu dokumentieren. Bei Bedarf können Ausführungspläne bzw. Vermessungspläne inklusive Detailangaben der verlegten bzw. mitbenutzten Infrastruktur im elektronischen Format nachgefordert werden.

Sie sind verpflichtet, alle die Förderung betreffenden Belege, Aufzeichnungen und Unterlagen zehn Jahre ab Ende des Jahres der Endauszahlung der Förderung sicher, geordnet und überprüfbar aufzubewahren.

Erläutern Sie im inhaltlichen Teil des Endberichts die Umsetzung des Projekts. Nehmen Sie zu allen Projektänderungen mit technisch und wirtschaftlicher Begründung Stellung.

**Unterstützung der Öffentlichkeitsarbeit:** Die Förderungsnehmer:innen verpflichten sich bei Bedarf mit der FFG und den zuständigen Ressorts zur Unterstützung der Öffentlichkeitsarbeit zusammenzuarbeiten. Dies betrifft insbesondere die

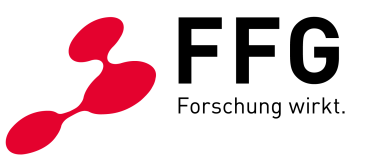

Bereitstellung von nicht vertraulichen Projektinformationen und Bildmaterial für elektronische Disseminationsportale und andere mediale Zwecke.

### <span id="page-30-0"></span>**7.4 Wie läuft die Prüfung vor Ort ab?**

Zusätzlich zu den Berichten findet gegebenenfalls während oder nach Ende der Projektlaufzeit eine Prüfung vor Ort durch die FFG statt.

Die Originalbelege und die dazugehörige Dokumentation des Zahlungsflusses (zum Beispiel Kontoauszug) sind für Prüfungen der FFG bereit zu stellen. Bei elektronischen Belegen muss ein Zugang zum System zur Verfügung gestellt werden. Die Prüfungen der FFG werden rechtzeitig angekündigt.

### <span id="page-30-1"></span>**7.5 Wie wird die Förderung ausgezahlt?**

Mit Abschluss des Fördervertrags verpflichten Sie sich, das beantragte Projekt unverzüglich umzusetzen. Wenn ein Projekt keine plankonformen Fortschritte vorweist, kann es dazu kommen, dass der Fördervertrag storniert wird.

Die FFG prüft die Sach- und Kostenberichte auf Entsprechung zu den Förderungsrichtlinien und stellt fest, welche Kosten anerkannt und gefördert werden können.

Mit dem Endbericht ist bzw. sind die bezahlte/n Rechnung/en des Telekommunikationsunternehmens sowie weiterer beauftragter Unternehmen einzureichen.

Nach Prüfung des Endberichts (und Erfüllung allfälliger Auflagen) wird durch die FFG der Förderbetrag ausbezahlt. Die Auszahlung der Förderung erfolgt im Nachhinein, basierend auf dem Projektfortschritt nach Prüfung und Abnahme der vorgelegten Nachweise.

### <span id="page-30-2"></span>**7.6 Wie sollen Projektänderungen kommuniziert werden?**

Vertragliche Veränderungen zu Projektinhalt, Kosten, Terminen oder Förderungszeitraum müssen innerhalb der genehmigten Projektlaufzeit begründet und beantragt werden:

- − via eCall-Nachricht
- − im Endbericht

Senden Sie die dazugehörigen Unterlagen als Upload der eCall-Nachricht. Alle Veränderungen von Vertragsparametern erfordern eine FFG-Genehmigung.

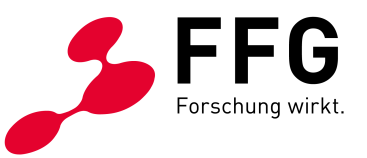

#### **Kommunizieren Sie unmittelbar bei:**

- − Wesentlichen Projektänderungen
- − Änderungen bei Förderungsnehmer:in wie neue Eigentumsverhältnisse oder Insolvenzverfahren

### <span id="page-31-0"></span>**7.7 Kann der Förderungszeitraum verlängert werden?**

Der Förderungszeitraum kann kostenneutral einmalig um maximal sechs Monate verlängert werden, wenn die Projektziele noch nicht erreicht und der genehmigte Kostenrahmen noch nicht überschritten wurden. Die max. Laufzeit von 1,5 Jahren ist aber jedenfalls einzuhalten.

Die Voraussetzungen:

- − Beantragung per eCall-Nachricht auf Verlängerung innerhalb der genehmigten Projektlaufzeit
- − Verzögerung ohne Verschulden der Förderungsnehmerin bzw. des Förderungsnehmers
- − Projekt ist weiterhin förderungswürdig

### <span id="page-31-1"></span>**7.8 Was passiert nach dem Ende der Projektlaufzeit?**

Nach Ende der Projektlaufzeit liefert der:die Förderungsnehmer:in einen fachlichen Endbericht und eine Endabrechnung ab. Das Programm-Management und das Projektcontrolling & Audit der FFG überprüfen, ob die Förderungsmittel widmungsgemäß verwendet wurden. Die Rechnungsprüfung stellt fest, welche Kosten endgültig anerkannt werden.

Sie erhalten das Prüfungsergebnis schriftlich:

- − Bei positivem Ergebnis wird die widmungsgemäße Verwendung der Förderungsmittel bestätigt
- − Bei negativem Ergebnis kommt es zu einer reduzierten oder zu gar keiner Auszahlung von Fördermitteln

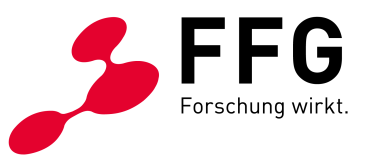

### <span id="page-32-0"></span>**8 KOSTENPAUSCHALENMODELL**

Anhand der folgenden Kostengruppen erfassen Sie die Kosten elektronisch im eCall, dem elektronischen Kundenzentrum der FFG: [ecall.ffg.at](https://ecall.ffg.at/)

Der auf Basis der Kostenpauschalen berechnete Förderbetrag bildet die Höchstgrenze für die Förderung, wobei die förderbaren Kosten mit 50.000 Euro gedeckelt sind sowie in weiterer Folge durch die jeweils [geltende De-minimis](#page-17-1)  [Verordnung.](#page-17-1) Die Einreichung basiert auf den in der Kostentabelle angeführten Pauschalen. Im Rahmen der Abrechnung ist nachzuweisen, dass diese Kosten zumindest erreicht wurden. Liegen Ihre tatsächlich angefallenen, nachweisbaren Kosten unter dem genehmigten Wert, hat dies eine Kürzung der Förderung zur Folge.

**Aufzahlungspositionen** sind additive Aufschläge auf die zwei Neuverlegungspositionen 10A und 10B. Damit sind alle Mehrkosten für alternative Verlegemethoden oder Erschwernisse abgedeckt. Wesentlich ist, dass die Summe aller Längen in den Aufzahlungspositionen die Summe der Neuverlegungspositionen 10A und 10B nicht überschreiten darf. Auch können die Aufzahlungspositionen nicht alleine ohne Neuverlegungspositionen beantragt werden.

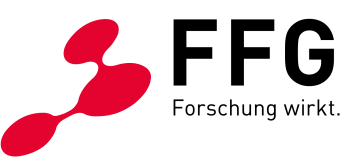

### **Kostenpauschalenmodell für CONNECT:**

<span id="page-33-0"></span>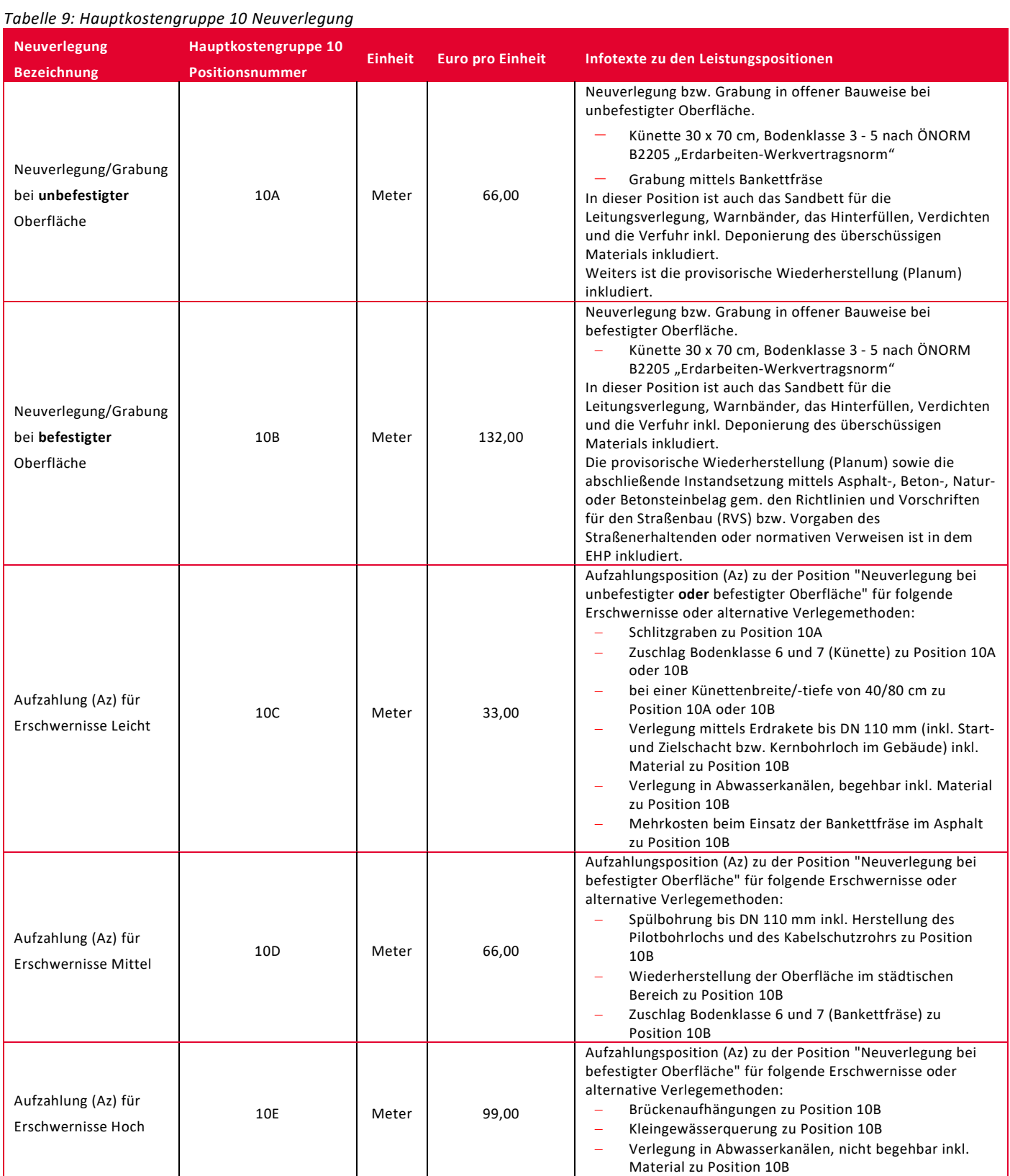

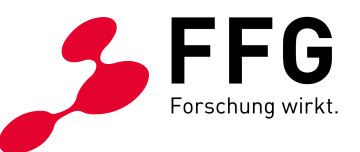

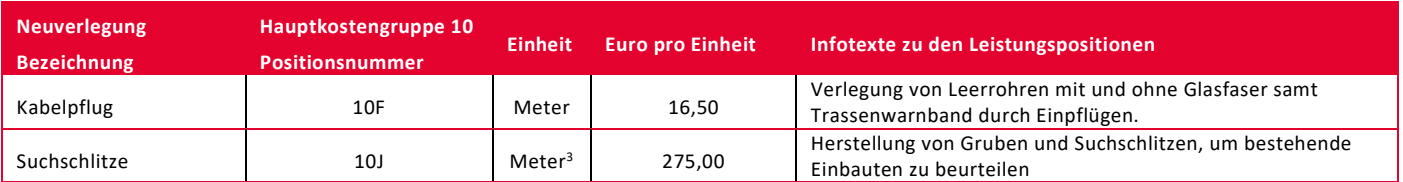

#### <span id="page-34-0"></span>*Tabelle 10: Hauptkostengruppe 15 Mitverlegung*

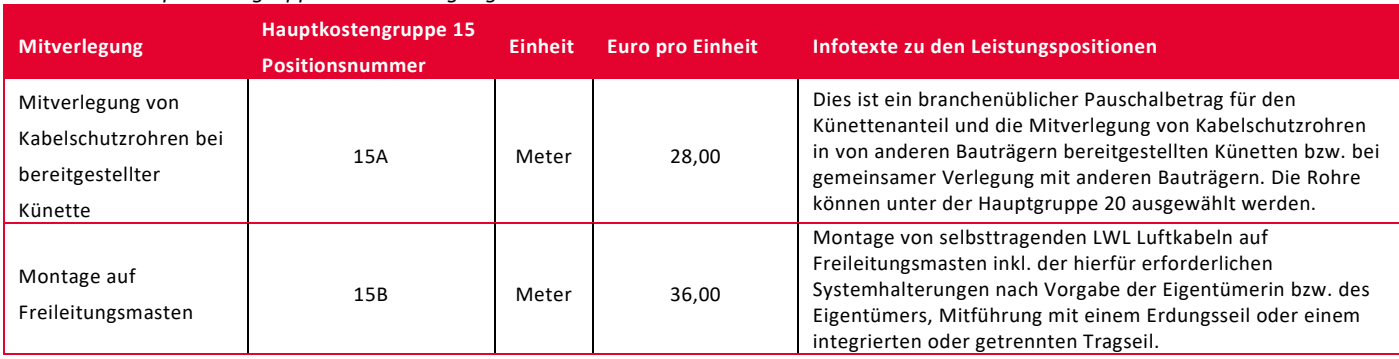

#### <span id="page-34-1"></span>*Tabelle 11:Hauptkostengruppe 20 Leerrohrsysteme und Glasfaserkabel*

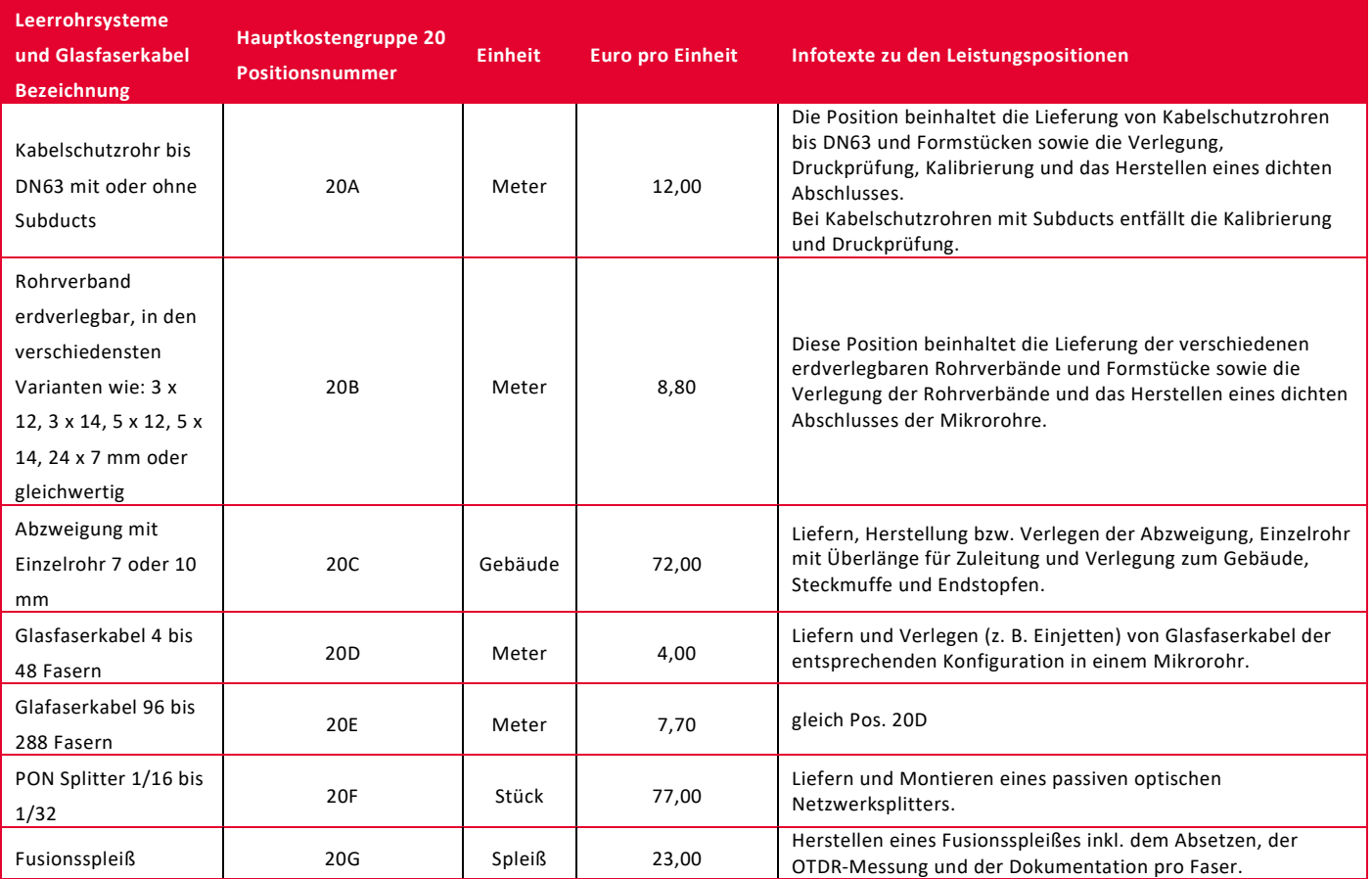

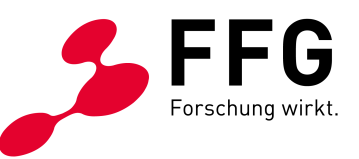

#### <span id="page-35-0"></span>*Tabelle 12: Hauptkostengruppe 30 Ortszentrale und Faserverteiler*

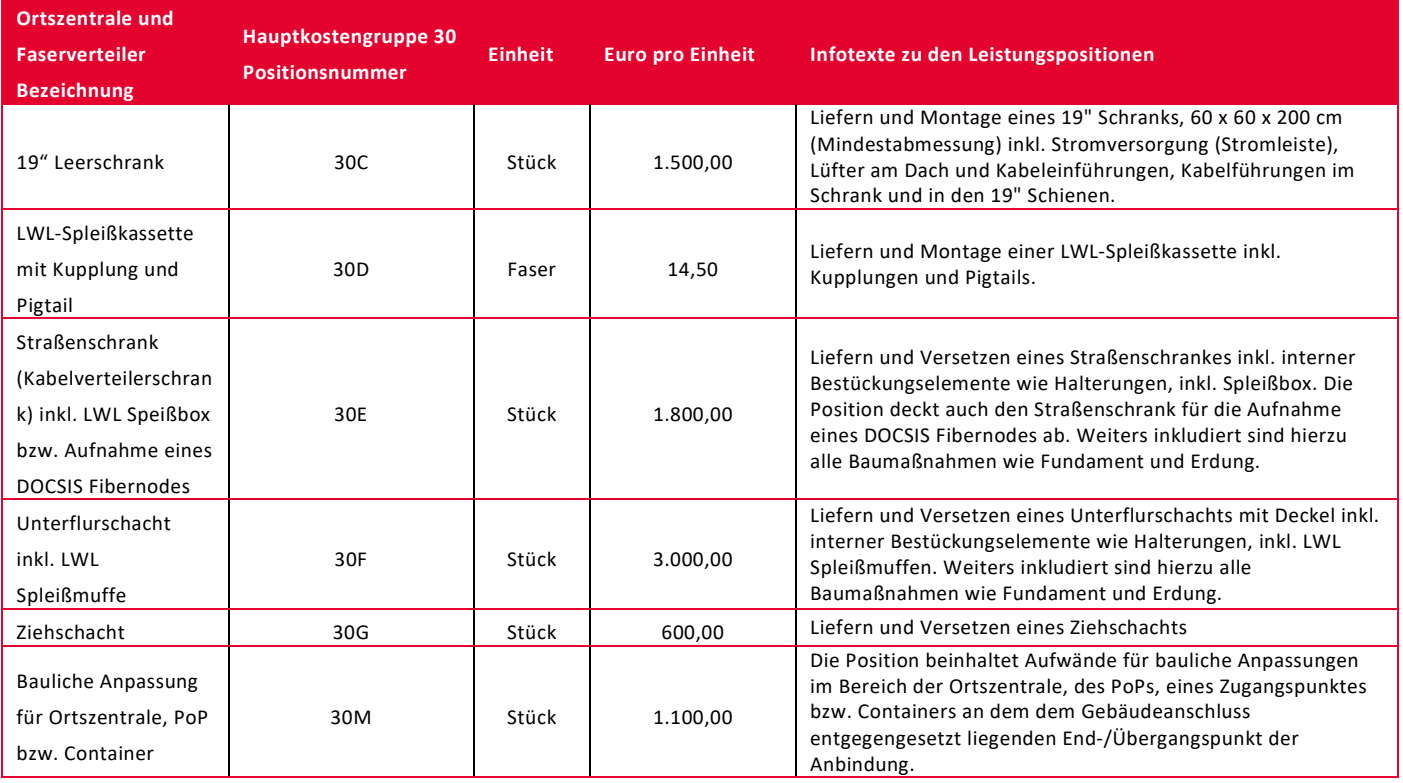

#### <span id="page-35-1"></span>*Tabelle 13: Hauptkostengruppe 40 Sonstige Kosten*

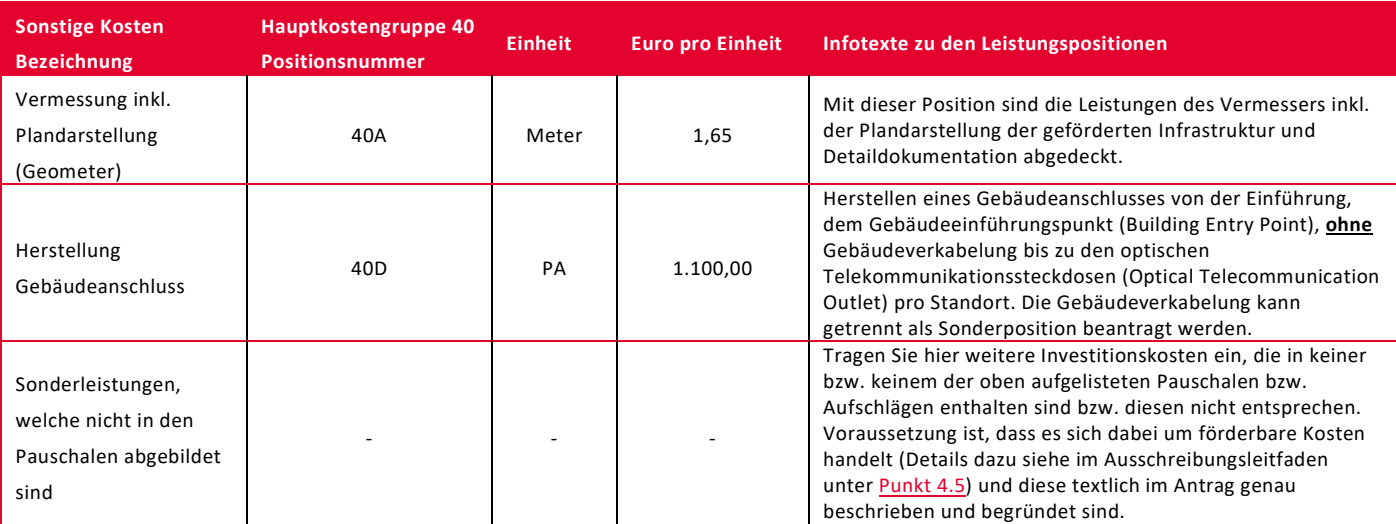

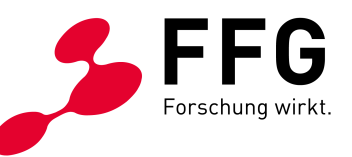

#### <span id="page-36-0"></span>*Tabelle 14: Hauptkostengruppe 50 Planung und Bauaufsicht*

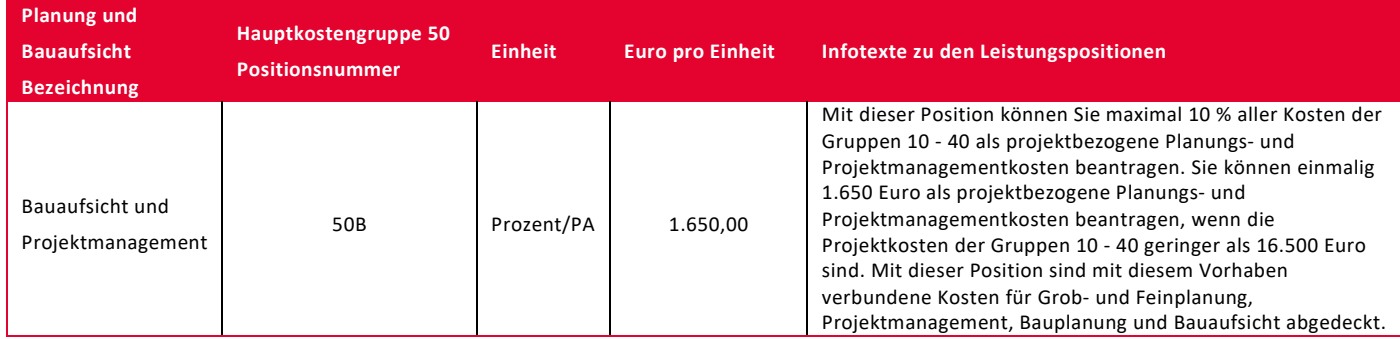

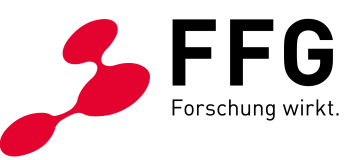

# <span id="page-37-0"></span>**9 MEILENSTEINE DER AUSSCHREIBUNG (BIS ZUR ENDABRECHNUNG)**

*Abbildung 1: Meilensteine der Ausschreibung*

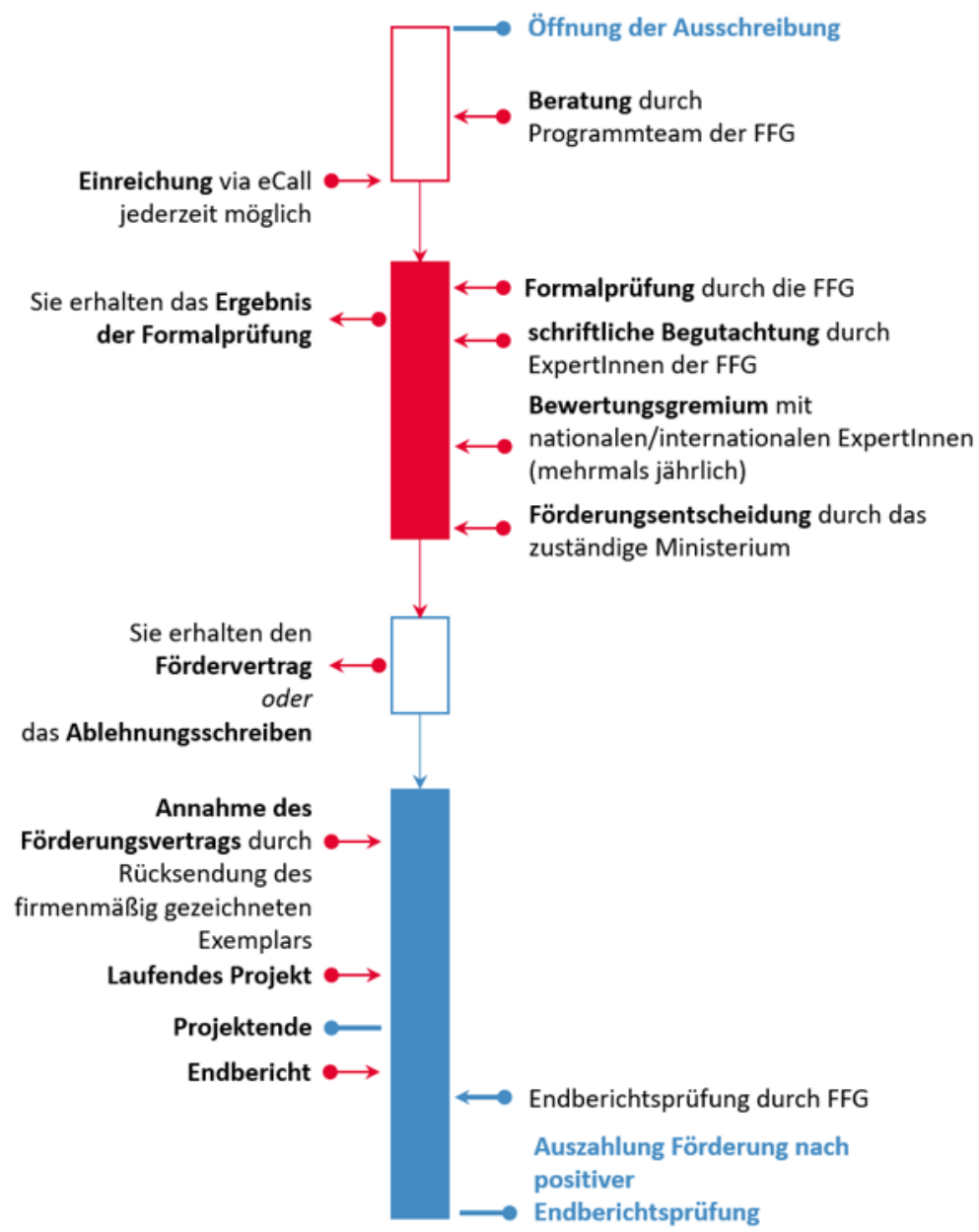